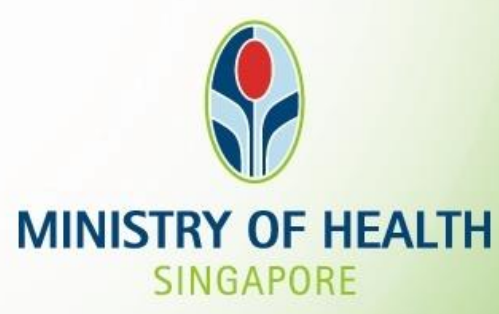

## MOH Health Innovation (MHI) Fund - Guide to Fill Out Key Information in MHI Application

Apr 2022

## **Project Overview**

ä.

#### **PROJECT OVERVIEW**

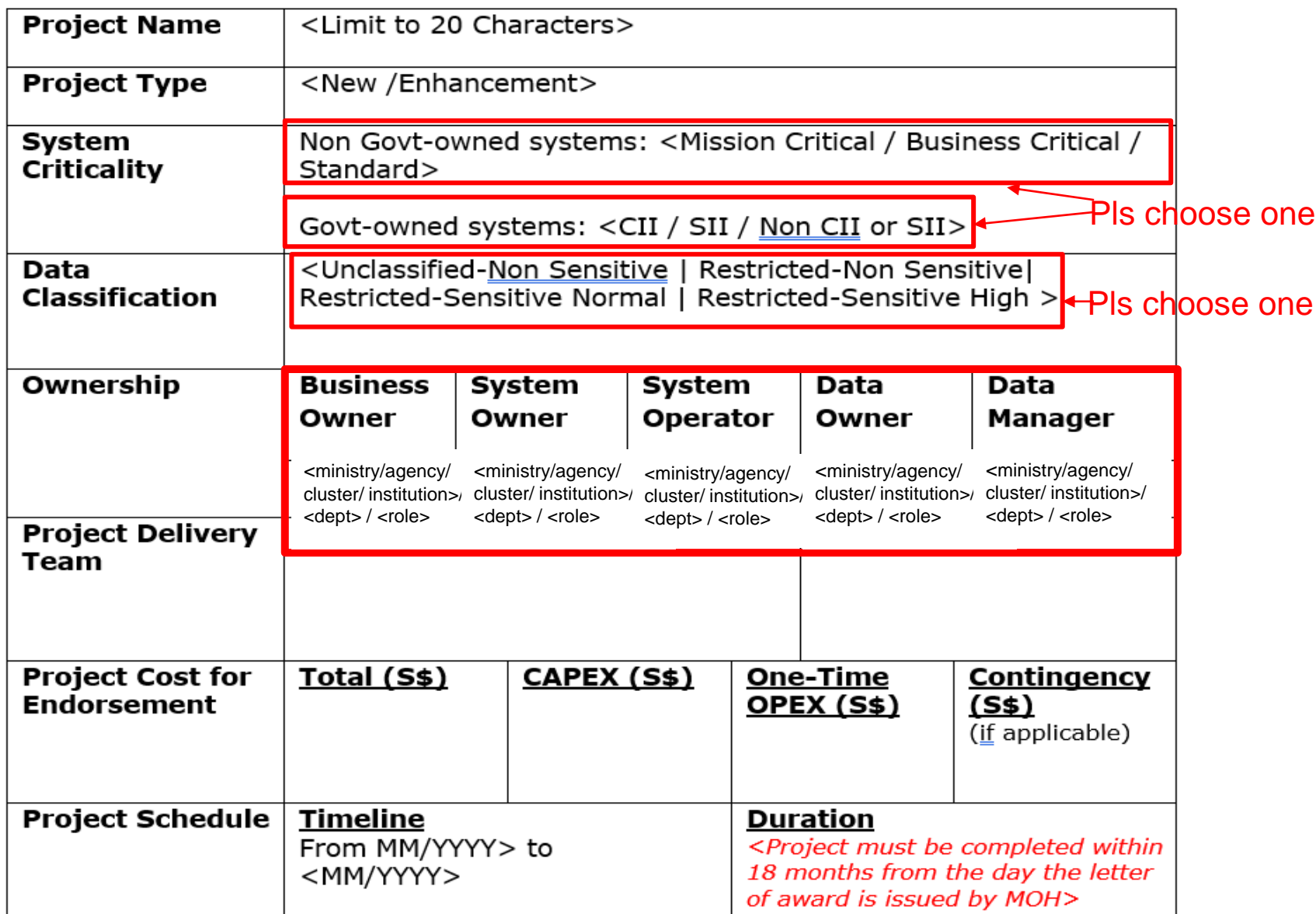

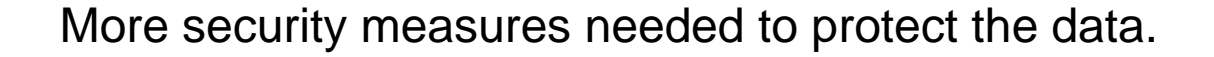

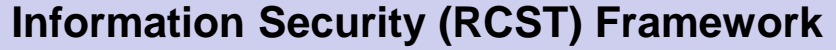

.

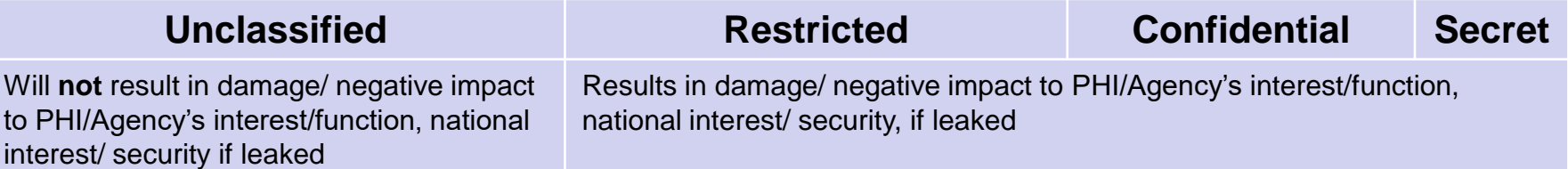

## **Data Classification- Determining the information sensitivity of data\***

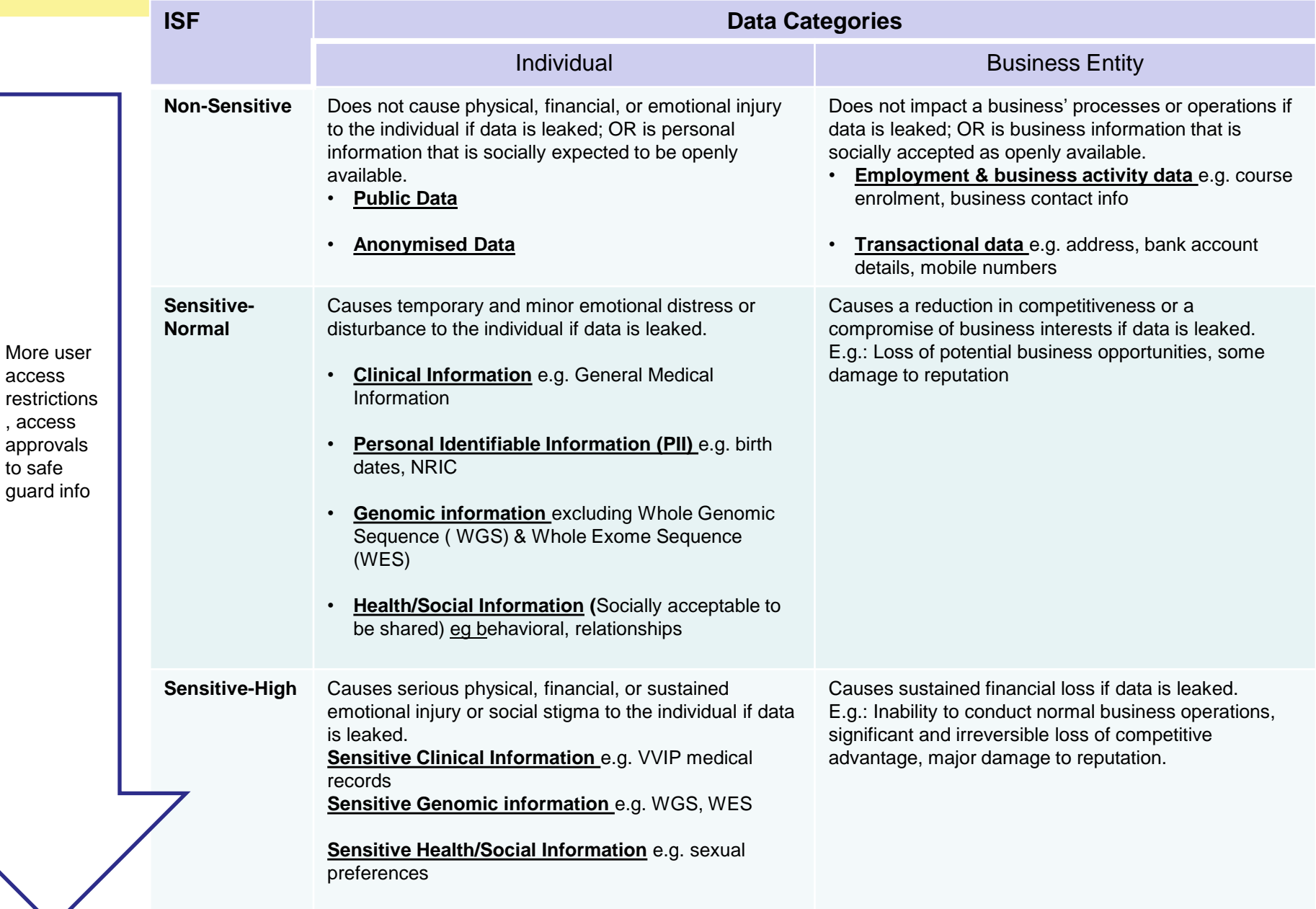

## **Data Classification- Putting it all together**

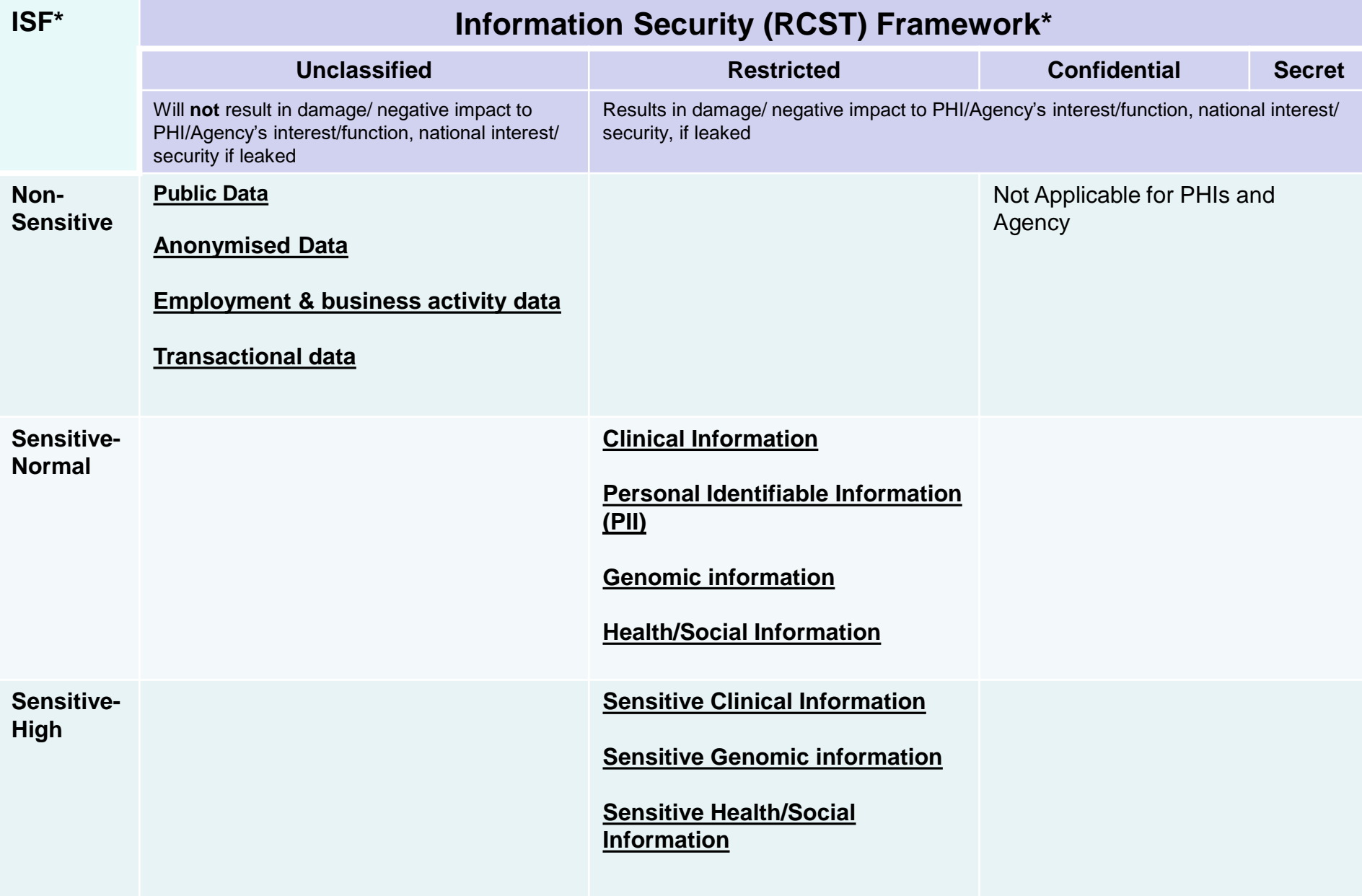

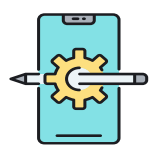

Indicate if project is New POC/ Enhancement to existing system

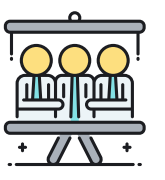

Indicate the Business Owner, System Owner, System Operator, Data Owner, Data Manager (Ref - ownership responsibilities in HIM- Leadership and Accountability policy

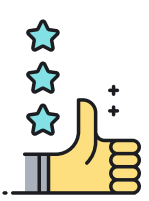

Review your submission with the Business/system Owner, System Operator, reviewing architect and include their name in the deck

### **Project Background- Good sample (Tech Refresh)**

### **Project Background**

- -: Vesalius is a legacy bespoke system used in NSC and DSC. Vesalius is a all-in-one system which has
- Clinical documentation.
- Test order & Results
- Lab management
- Pharmacy management (outpatient prescribing & dispensing)
- Patient management & accounting
- Procurement, Inventory Management
- Vesalius is planned to be replaced by NGEMR, BT, NHIPS (estimated from Oct 2023, subject to confirmation) ٠

#### A. Background

As-Is State

- Vesalius in Cold Fusion version 2016
- Extended support for Vesalius Cold Fusion 2016 is 17 Feb 2022 ٠

To-Be State

Vesalius Tech Refresh with Cold Fusion version 2021

#### **B.** Scope

According to NAO, Cold Fusion version 2021 is not the supported Application Framework and Programming Language

Project team was advised by NAO to seek SRB endorsement to continue use of Cold Fusion.

## **Project Background**

#### **Current Problem:**

- Thin slice images are not stored in a centralized system for SingHealth Institutions. 1.
- The existing Vitrea Post processing viewer system (used by SGH campus, KKH and CGH) couldn't meet security  $\overline{2}$ . requirement and servers are EOL. It is due for replacement.

#### Project Scope:

There are two open RFPs called and currently at pre-award stage. The project scope is to implement 2 systems for SGH campus, CGH and KKH as separate instance:

- RFP1: Thin Slice Lifecycle Management system. It is to integrate with multiple post processing advanced viewers. 1.
- RFP2: Post Processing Advanced Viewer system. It is for processing of thin slice images (CT/MR/VIR/NM) 2.

#### Proposed High-level Solution:

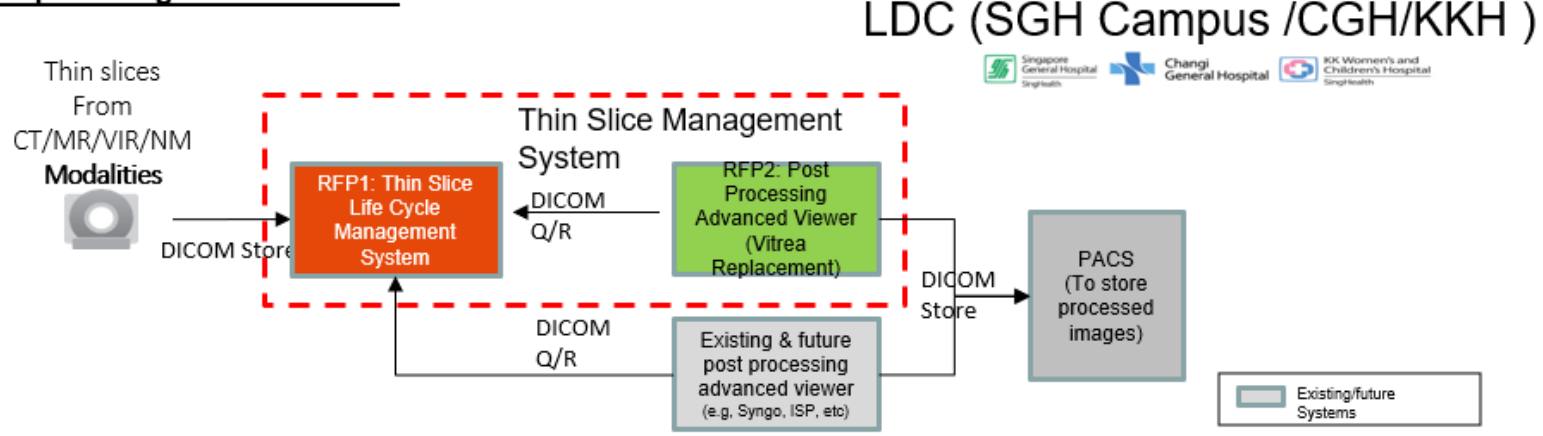

\* The solution will include an option to be extended to SKH in future who opt not to proceed now.

#### Objective

To seek approval from SRB for the solutions provided by the 2 selected vendors by RFP evaluation committee:

- RFP1 Thin Slice Lifecycle Management system: to award to Philips Electronics Singapore Pte Ltd. 1.
- RFP2 Post Processing Advanced Viewer system: to award to Canon Medical Systems Asia Pte Ltd.  $2.$

## **Project Background**

A. Background

As-Is State

SSMC is operated in the following 3 sites (current systems).

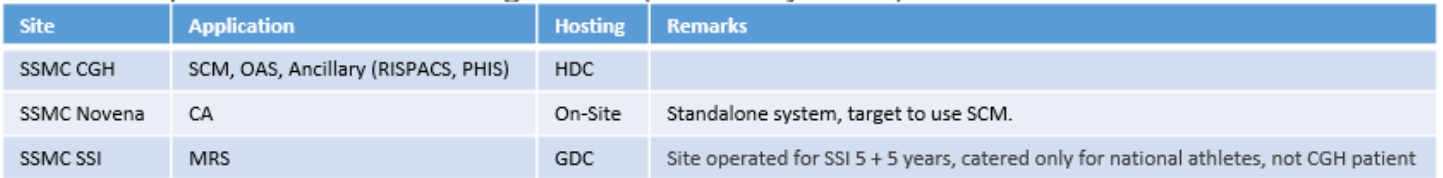

- SSMC took over SSI sports clinic in 2019. The clinic is currently using a Medical Record System (MRS) application (managed by GovTech, in SportSG DC) similar to a clinic EMR standalone system with no external interfaces. As the MRS application is due for technology refresh in terms of hardware and software, both CGH and SSI management is looking to replace it with other solution.
- Team have assessed other options like SCM, Plato, GPConnect and CA, user have decided that CA can fit the bill.
- Total active patient volume is approximately 5k for SSI, expect a 15%-25% growth annually.

To-Be State:

CA instance to be hosted in Healthcare Commercial Cloud (HCC) Azure as MVP.

#### **B.** Scope

- Implement a new CA instance in Azure.
- Migration data from existing system.

The Eastern General Hospital Healthcare Living Laboratory (EGH-HLL) is a 3-storey temporary facility with setup of MOHH Site Office, Mock-Up Centre, Office Areas to facilitate planning, simulation and building for the future EGH/CH (Eastern General Hospital/Community Hospital). See slide 6 for the locations of EGH/CH and EGH-HLL.

Building construction has commenced in Apr 2021 and target to complete by Feb 2022. It will be in use for an estimated duration of 8 years throughout the planning, design and construction of EGH/CH. EGH-HLL is located at Lot 05230N MK28 @ Bedok North Road.

There will be no patients onsite EGH-HLL.

**Floor Layout of HLL: (**See slide 7, 8 & 9)

- EDU (Engineering Design Unit) shall occupy Level 1
- MOHH site office shall occupy Level 2
- EGH users shall occupy offices in Level 2 and 3
- Mockup sites shall occupy Level 1, 2 and 3

Corporate network to be managed by IHIS is requested for the 3 floors in HLL

EGH-HLL network design is similar to Eunos Polyclinic (2 tiers network design; SRB Sitting 2 Oct 2018)

IT Scope of work:

- Tapping of existing SGH Clustered Shared Services (Print Servers, DHCP, AntiVirus, BigFix and Jump Host server)
- Procurement, delivery, setup and deployment of all IT Network hardware/devices for EGH HLL Corporate Network
- **•** Procurement, delivery, setup and deployment of NAS Storage (EMC isilon) at SGH LDC for file sharing
- Procurement, delivery, setup and deployment of EUC hardware/software
- No System application requested
- There are 2 LAN Rooms in HLL located at level 1 & 2
- IHIS IT Network equipment will be in Level 1 and Level 2 LAN rooms in separate racks with separate lock. All HLL facilities services and security systems (e.g. CCTV) will be connected to MOHH network and managed by MOHH
- For this SRB, we are focusing on IHIS aspect

### **Project Background**

<Updated>

- A BME RFP was called to replace 180 units of Vital Signs Machines (VSM) that was due for replacement (EOL, 2014 Q4) in TTSH.
- Mindray VS-900 was selected as the replacement model.
- The award is bundled with an eGateway implementation to enable the MDI integration with Capsule SmartLink servers upon TTSH NGEMR goes-live.
- Solution has been endorsed by SRB in 24 Nov 2020

#### **New**

- The eGateway solution during implementation, after review with the vendor, does not comply with HIM-ISP w.r.t. Multi-Tier architecture, Application and Database are on same tier.
- Mindray will make changes to the existing eGateway database, removing any persistent data storage and also will instead poll the ADT data from SAP through ESB, instead of receive a push of all patient ADT.
- The Mindray database will be set to clear patient data locally every 1 hour (up to a maximum of 72 hours), and poll ADT data again, only for Patient ID's enrolled at the VSM.

## **Project Background – Recap Project Background- Recap**

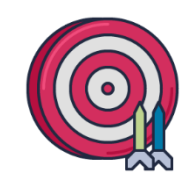

### Do

- Present background in clear concise manner
- Indicate clearly the problem, solution and what approval is being requested from SRB/PPSC
- Leverage existing system within cluster or across other cluster where applicable/feasible to reduce system fragmentation
- For new platforms: Include evaluation and rationale why tool/ product was chosen as well as deployment schedule

Don't

• Write lengthy story

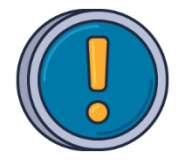

- Just copy content from another deck / source presented for a different purpose without applying the context of the submission
- Propose solution/product/system without going through proper procurement practices
- Assume what has been implemented in the past will justify support for new project

## **Solution Components**

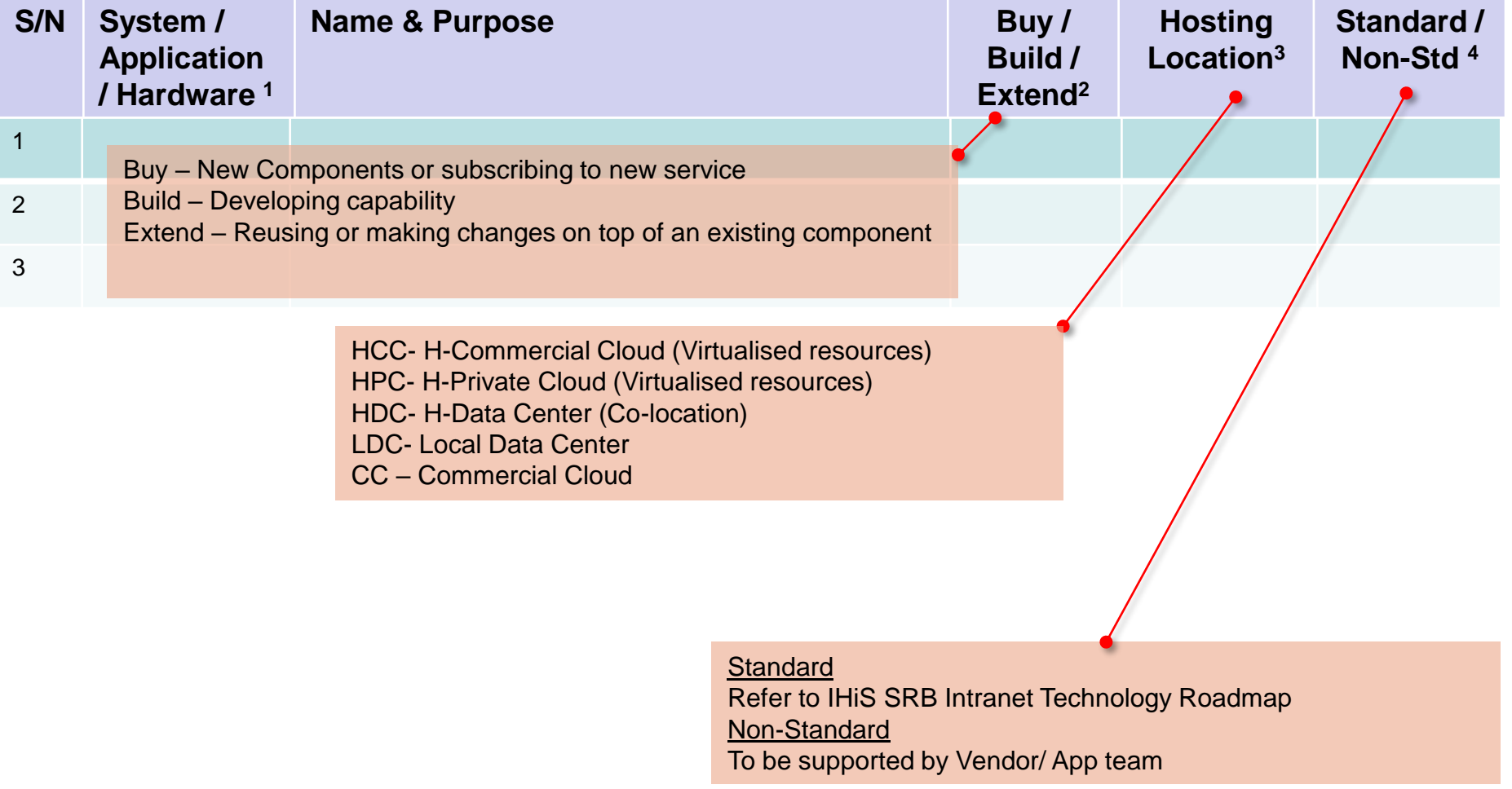

#### Note:

- 1. Categorize each component type with one of the following "System", or "Application", or "Hardware"
- 2. Indicate "Buy" for purchasing new components or subscribing to commercial cloud service or "Build" for developing a capability or "Extend" when making changes ontop of an existing component.
- 3. Specify hosting location as "HCC" (H-Commercial Cloud), "HPC" (H-Private Cloud), "HDC" (H-Data Center Co-location) or "LDC" (Local Data Centre) or "CC" (Commercial Cloud) or "GCC" (Govt Commercial Cloud) or "GDC Segregated" or "GDC Hosted" (Govt Data Center) or specify any other actual hosting site.
- 4. Indicate "Standard" if the component is under IHiS Technology Roadmap, otherwise indicate as "Non-Std".

### **Solution Components- Sample**

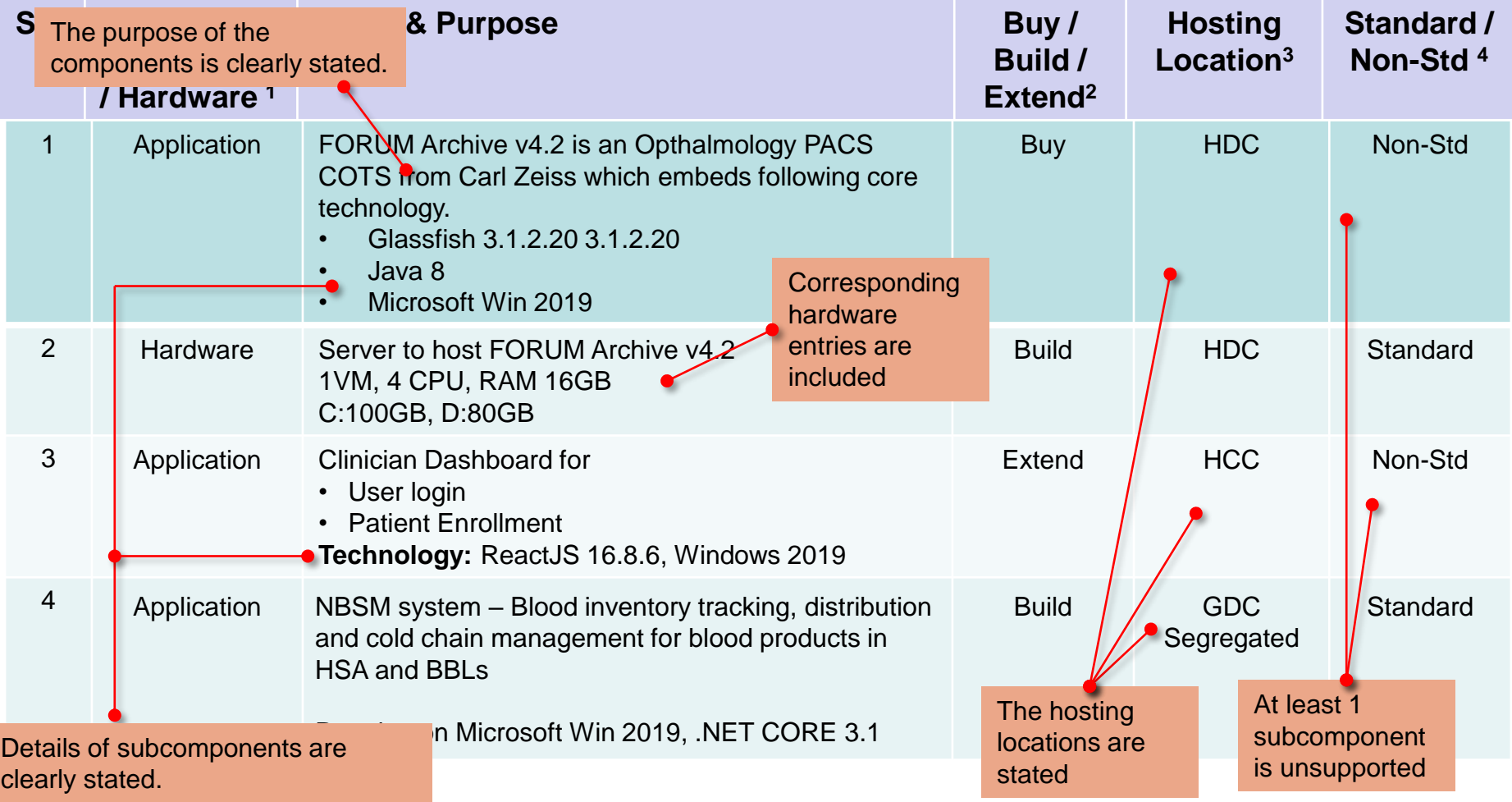

#### Note:

- 1. Categorize each component type with one of the following "System", or "Application", or "Hardware"
- 2. Indicate "Buy" for purchasing new components or subscribing to commercial cloud service or "Build" for developing a capability or "Extend" when making changes ontop of an existing component.
- 3. Specify hosting location as "HCC" (H-Commercial Cloud), "HPC" (H-Private Cloud), "HDC" (H-Data Center Co-location) or "LDC" (Local Data Centre) or "CC" (Commercial Cloud) or "GCC" (Govt Commercial Cloud) or "GDC Segregated" or "GDC Hosted" (Govt Data Center) or specify any other actual hosting site.
- 4. Indicate "Standard" if the component is under IHiS Technology Roadmap, otherwise indicate as "Non-Std".

## **Solution Components- Sample (Updated Solution Components)** Updated

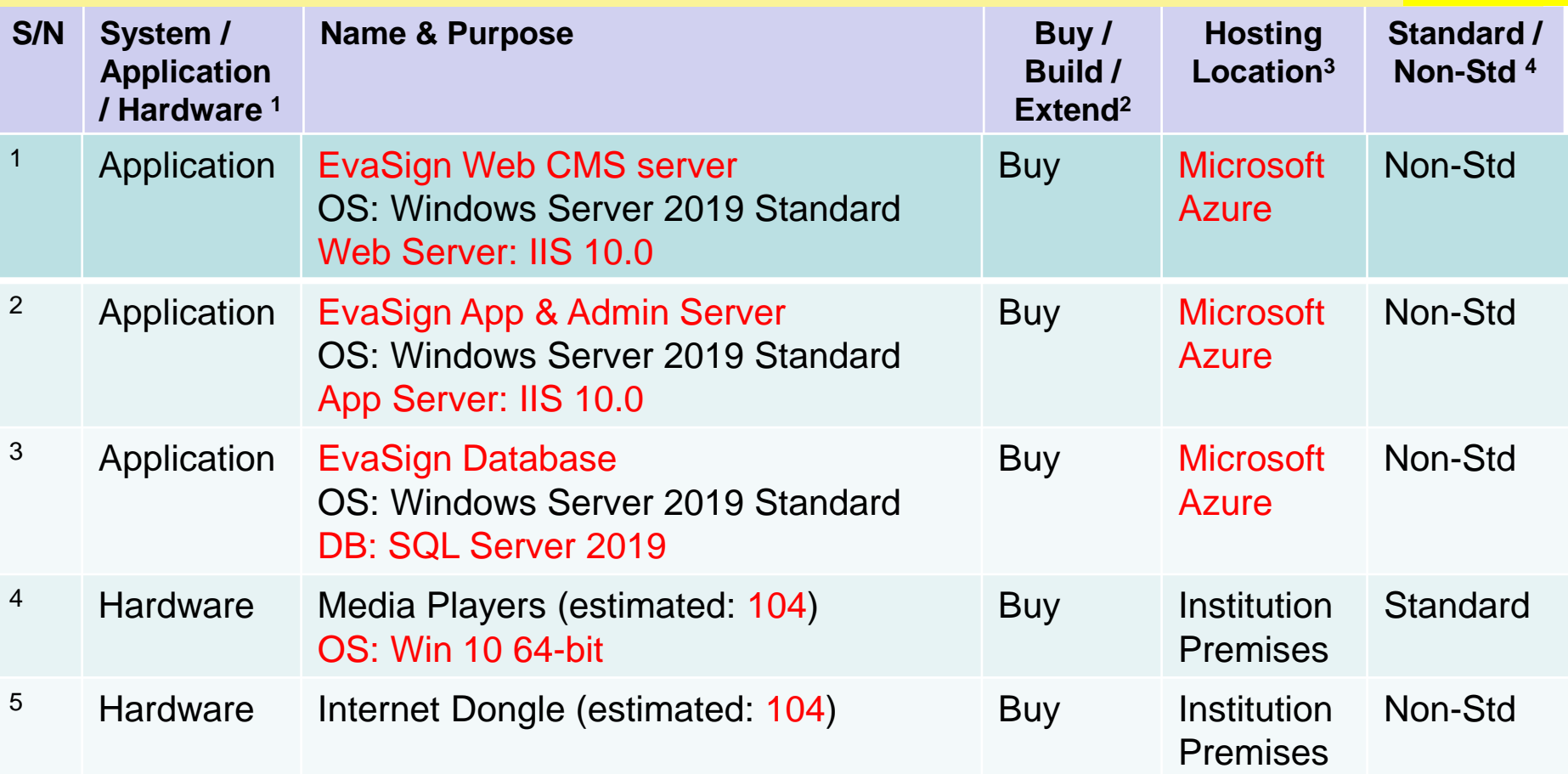

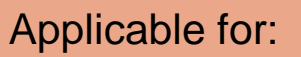

specify any other actual hosting site.

Note  $\frac{\text{Note}}{1}$  1) Submissions that are retabling their solution after a previous SRB review session

- $_2$  in 2) Previous SRB endorsed solutions that have changes in design (i.e. updating SRB on  $_2$   $_2$  $\frac{w}{c}$  changes) ontop of an existing component.
- $3. S_{\rm Edd}$  (H-Commercial Cloud), "HPC" (H-Private Cloud), "HDC" (H-Data Center Co-location) or "LDC" (H-Data Center Co-location) or "LDC" (H-Data Center Co-location) or "LDC" (Localitation) or "LDC" (Localitation) or "LD  $\mathcal{L}_{\mathsf{D}_\mathsf{L}}^\mathsf{C}$  3) Leveraging from a previous SRB endorsed solution for your project implementation  $\blacksquare_\mathsf{or}$

4. In<mark>aioate <u>Gianaara</u> in the component is under inne-</mark> roomloogy ricaamap, otherwise indicate as <u>"Non-Std</u>". In 16 and 2008 as "Non-Std".

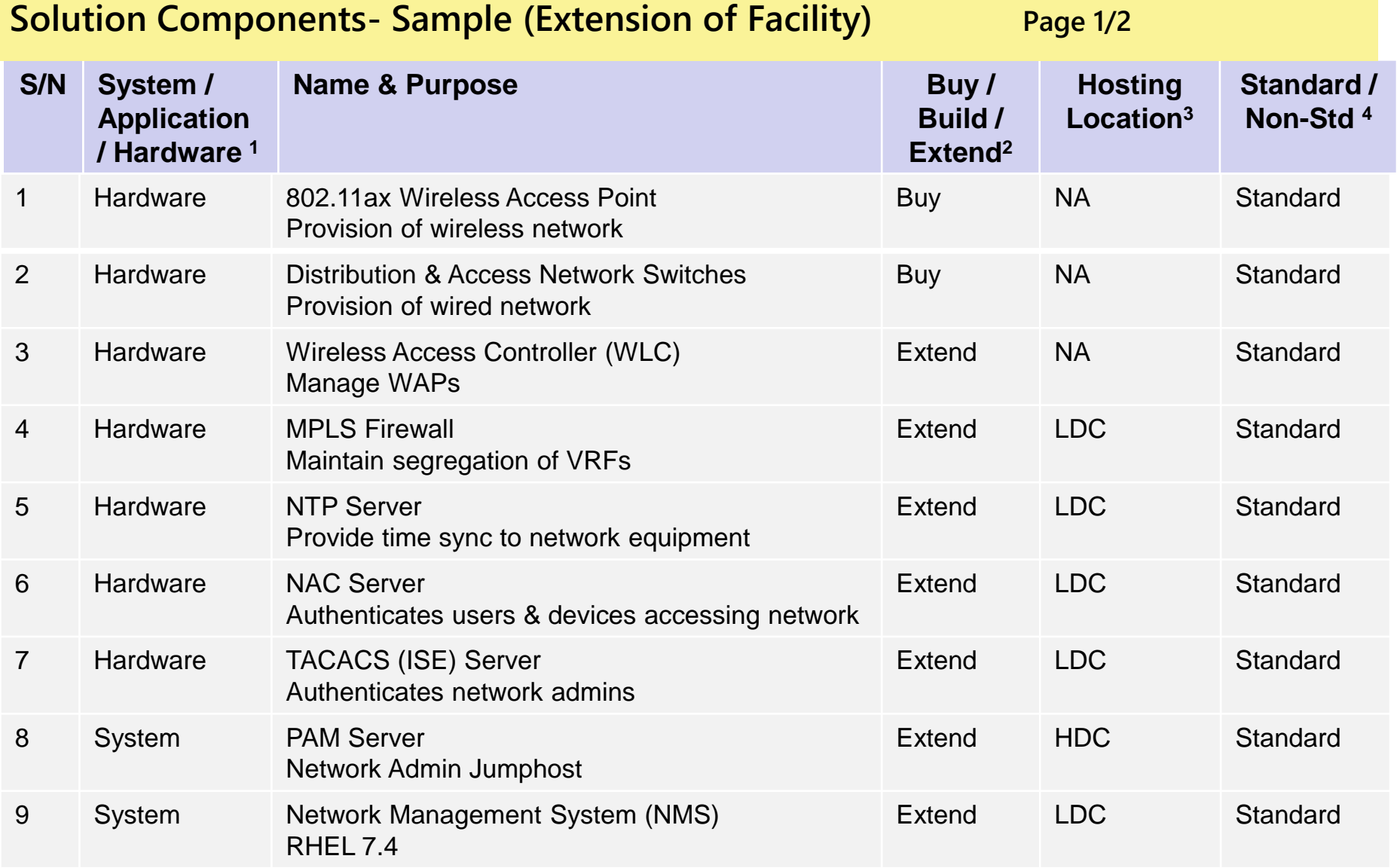

1. Categorize each component type with one of the following "<u>Oyotom</u>", or <u>"Application</u>", or <u>"Hardware</u>"

2. Indicate "Buy" for purchasing new components or subscribing to commercial cloud service or "Build" for developing a capability or "Extend" when making changes ontop of an existing component.

3. Specify hosting location as "HCC" (H-Commercial Cloud), "HPC" (H-Private Cloud), "HDC" (H-Data Center Co-location) or "LDC" (Local Data Centre) or "CC" (Commercial Cloud) or "GCC" (Govt Commercial Cloud) or "GDC Segregated" or "GDC Hosted" (Govt Data Center) or specify any other actual hosting site.

4. Indicate "Standard" if the component is under IHiS Technology Roadmap, otherwise indicate as "Non-Std".

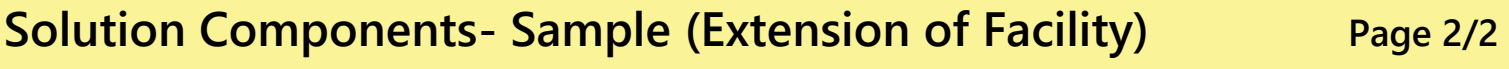

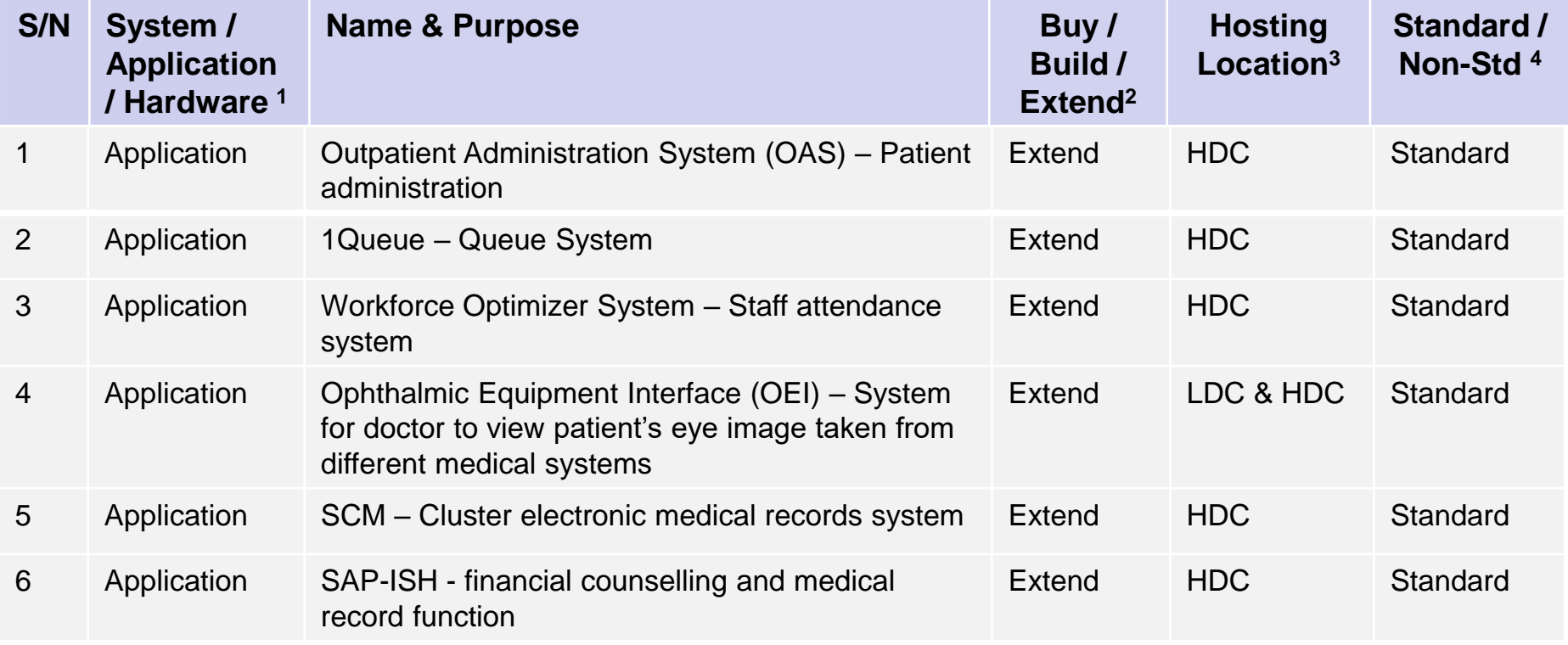

All the above applications are existing applications and we are extending this to the new clinics

Note  $\frac{\text{Note}}{1.6}$  1) Extension of facility/ ward.<br>1. Capplication  $\sum_{i=1}^{N}$  $2.$  Indicate  $2)$  New Buildings for the subscribing new components or the subscribing to components or  $\frac{1}{2}$ "  ${\sf w}$  making changes onto ontop ontop ontop ontop ontop ontop ontop ontop on existing component. 3. Specify hosting location as <u>the "HCC" (Herricloud), the "HCC (H-Commercial), "HPC" (H-Private Co-location) or "LDC"</u> (Local Data Centre) or "<u>CC</u>" (Commercial Cloud) or "<u>GCC</u>" (Govt Commercial Cloud) or "<u>GDC Segregated</u>" or "<u>GDC Hosted</u>" (Govt Data Center) or specify any other actual hosting site. 4. Indicate "Standard" if the component is under IHiS Technology Roadmap, otherwise indicate as "Non-Std". Applicable for:

### **Solution Components- Quiz** Vhat is wrong with the submission?

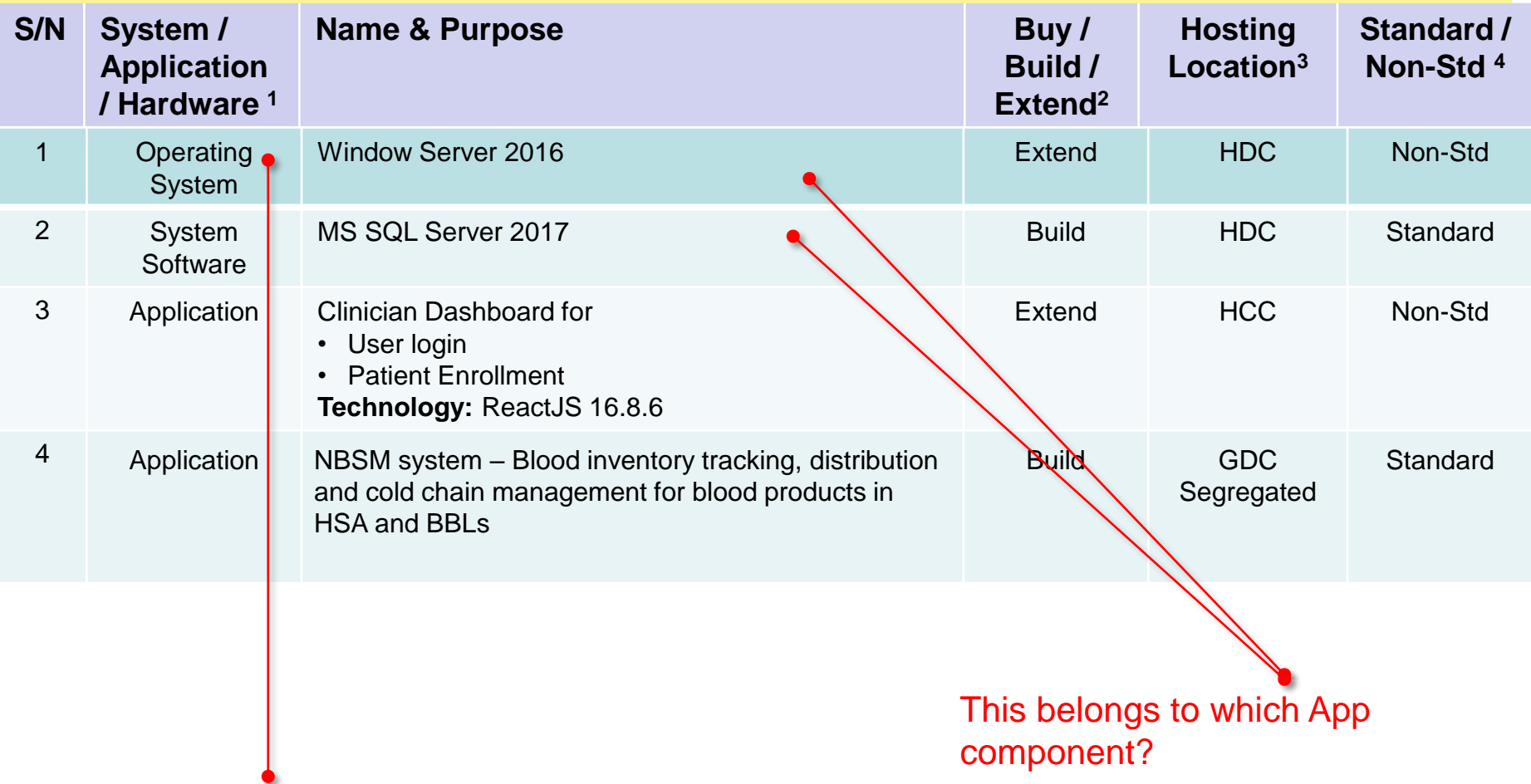

### Only specify System, Application or

#### <sub>Note</sub>Hardware

- 1. Categorize each component type with one of the following "System", or "Application", or "Hardware"
- 2. Indicate "Buy" for purchasing new components or subscribing to commercial cloud service or "Build" for developing a capability or "Extend" when making changes ontop of an existing component.
- 3. Specify hosting location as "HCC" (H-Commercial Cloud), "HPC" (H-Private Cloud), "HDC" (H-Data Center Co-location) or "LDC" (Local Data Centre) or "CC" (Commercial Cloud) or "GCC" (Govt Commercial Cloud) or "GDC Segregated" or "GDC Hosted" (Govt Data Center) or specify any other actual hosting site.
- 4. Indicate "Standard" if the component is under IHiS Technology Roadmap, otherwise indicate as "Non-Std".

## **Solution Components– Recap Solution Components- Recap**

- 
- Categorize components by system, application or hardware
- Include the purpose of each component
- Include the version, platform, specs, sizing (where applicable) for each component
- Include user login mechanisms like AD, SingPass, CorpPass etc

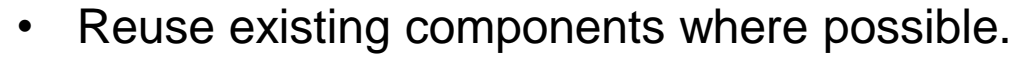

- For New systems, there should be a corresponding hardware entry to support the platform.
- For solutions with a thick client accessing data repository:
	- o Include no of clients and the location
	- o Adopt application/ desktop virtualisation to access DB

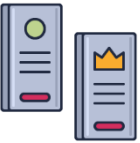

- Refer to Hosting Guidelines for criteria to host systems in LDC
- Use MDM/MAM to manage and enforce policies on mobile devices

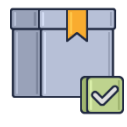

• Refer to latest Technology Roadmap and highlight deviations

## **Data Management- Overall Technical Controls**

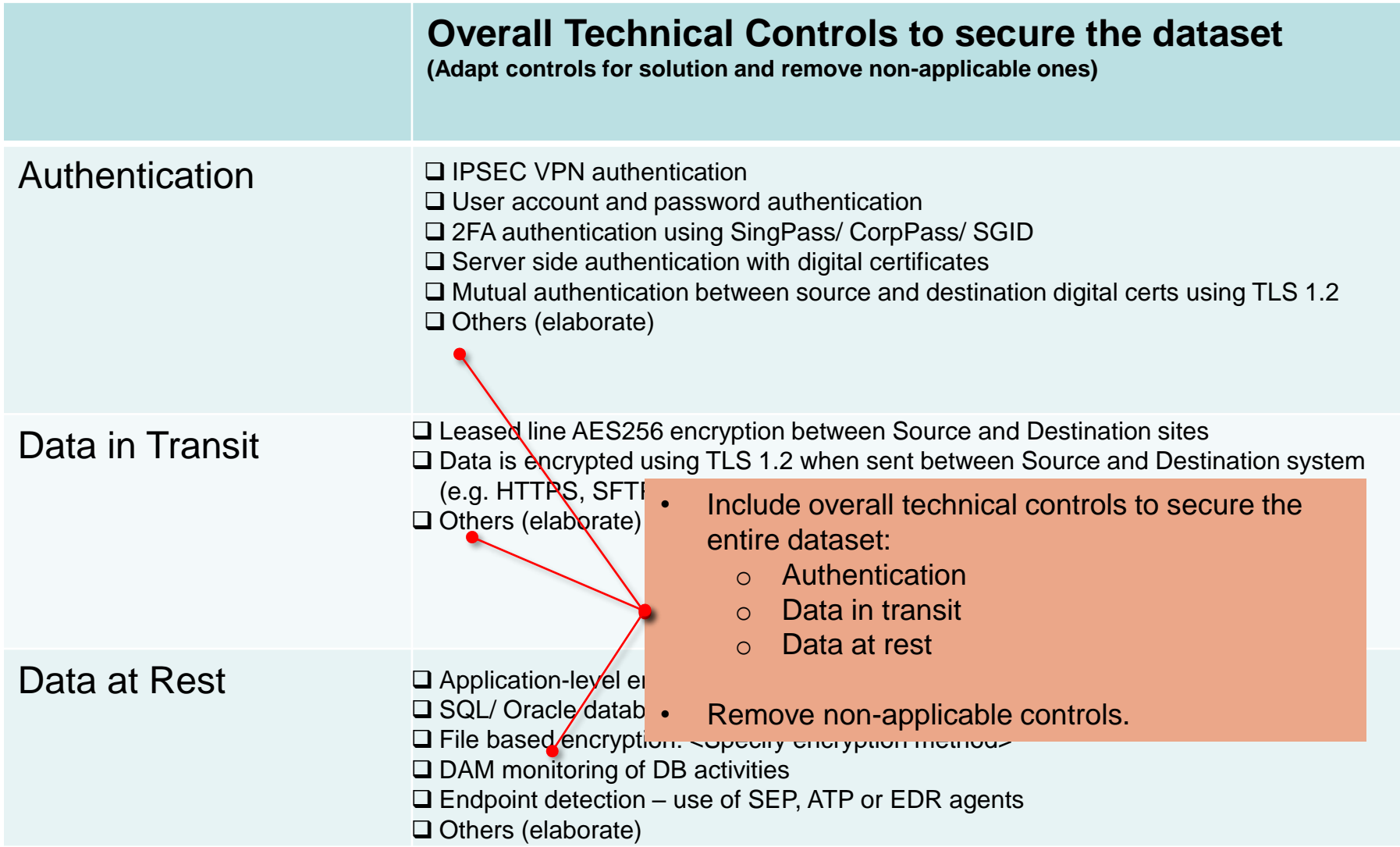

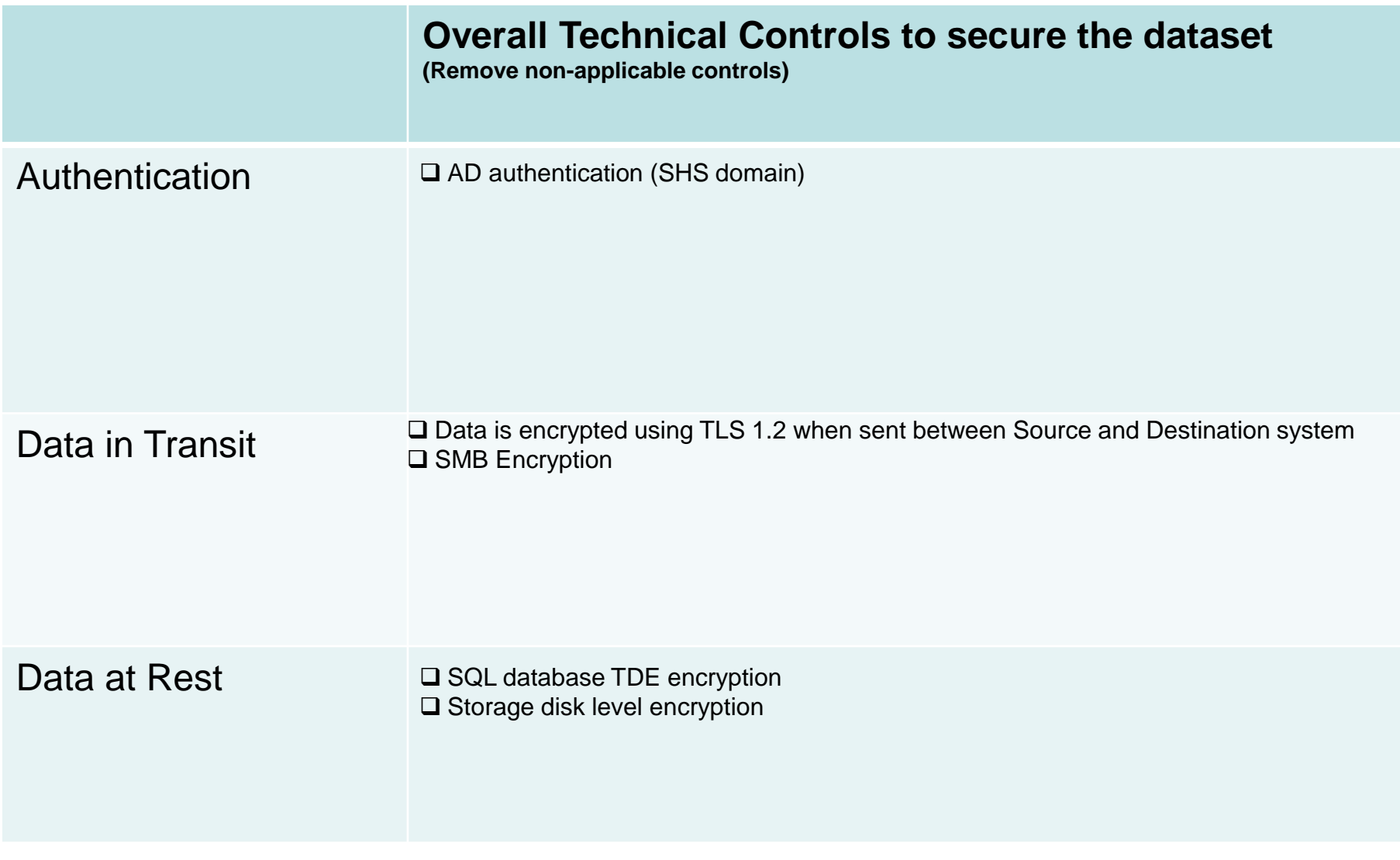

## **Data Management**

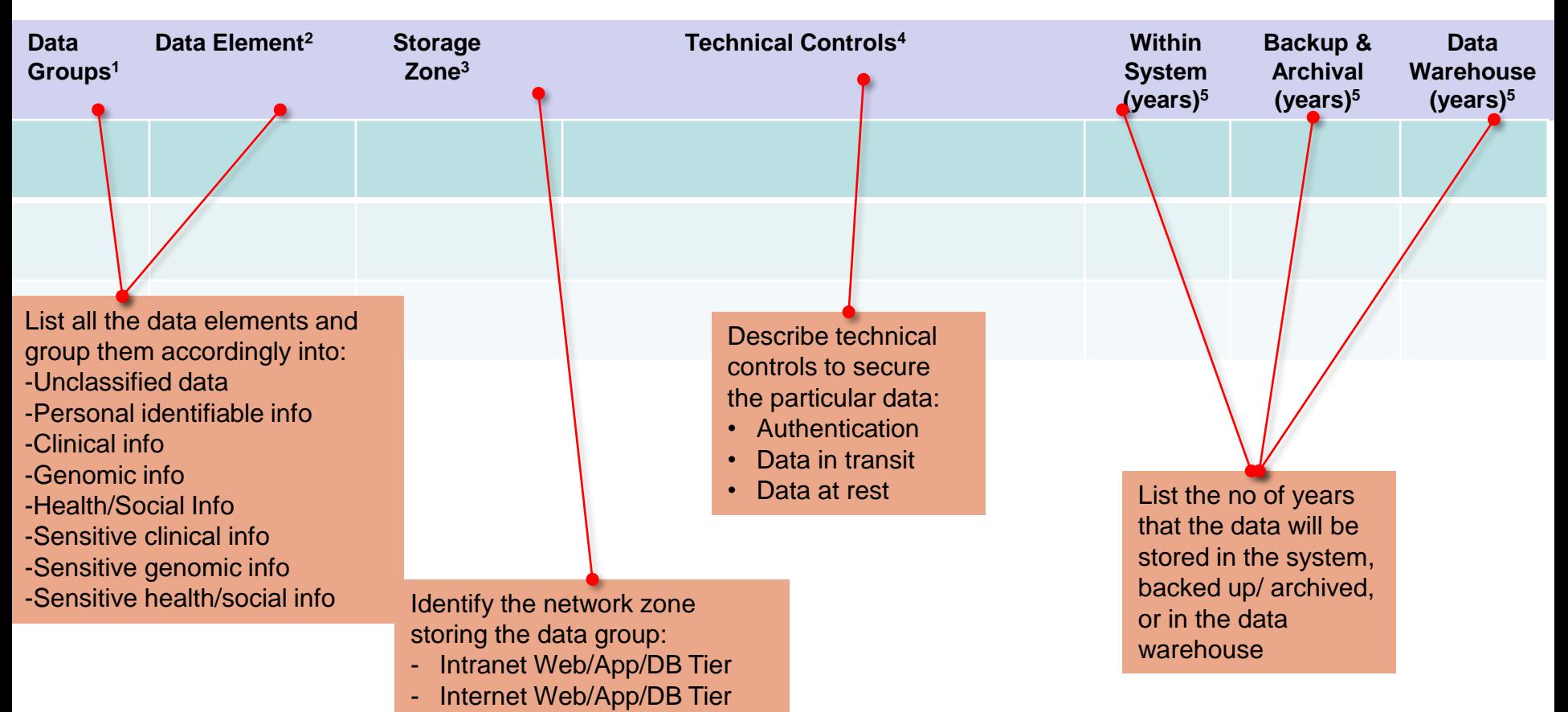

#### Note:

- 1. Categorize data into "Unclassified", "Personal Identifiable Info" (PII). "Clinical Info", "Genomic Info", "Health/Social Info", "Sensitive Clinical Info", "Sensitive Genomic Info" or "Sensitive Health/Social Info".
- 2. List down data elements in the data group.
- 3. Identify the network zones storing these data: "Intranet Web Tier", "Intranet App Tier", "Intranet DB Tier", "Internet Web Tier" "Internet App Tier", "Internet DB Tier" or others.
- 4. List the technical controls used to secure the data.
- 5. No of years of data that will be stored within the system, in backup & archive media and in the Data Warehouse (if any).

## **Data Management Data Management- Good sample**

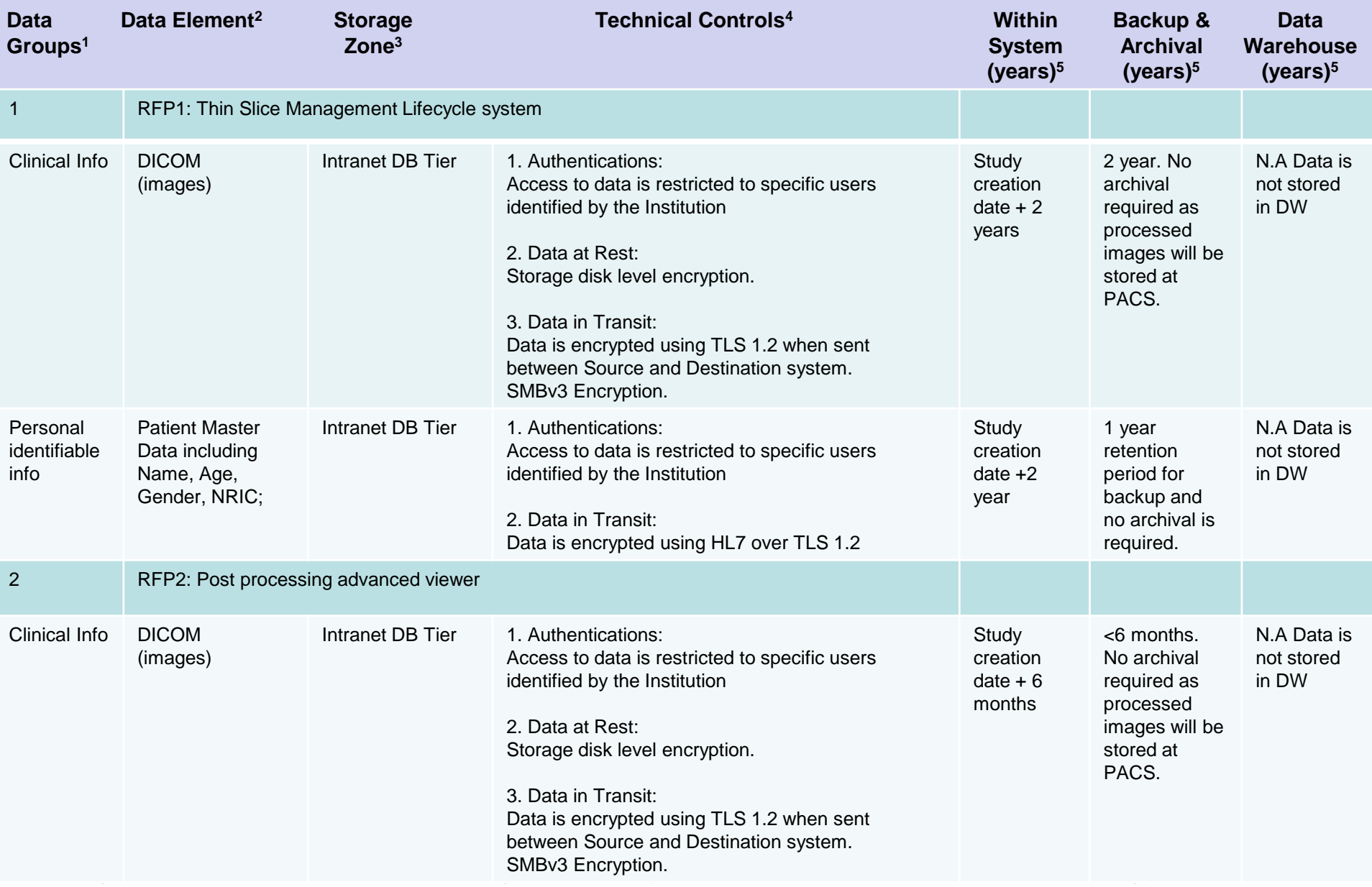

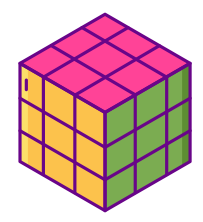

List down data elements and categorize them according to "Unclassified", "Personal Identifiable Info", "Clinical Info", "Genomic Info", "Health/Social Info", "Sensitive Clinical Info", "Sensitive Genomic Info" or "Sensitive Health/Social Info".

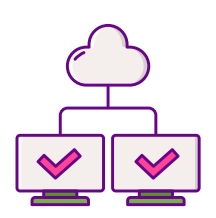

Indicate the network zone/tier storing the data

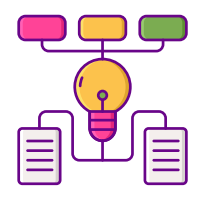

Provide the technical controls for authentication and measures to secure the data in transit and at rest

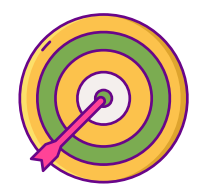

Overall technical controls – Measures to secure entire dataset Specific technical controls – Measures to secure that particular data group

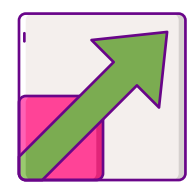

25 Always apply the technical requirements for high classification if the dataset contains data of different sensitivity levels e.g. diagnosis field may include records with sensitive health information

## **Solution Interfaces**

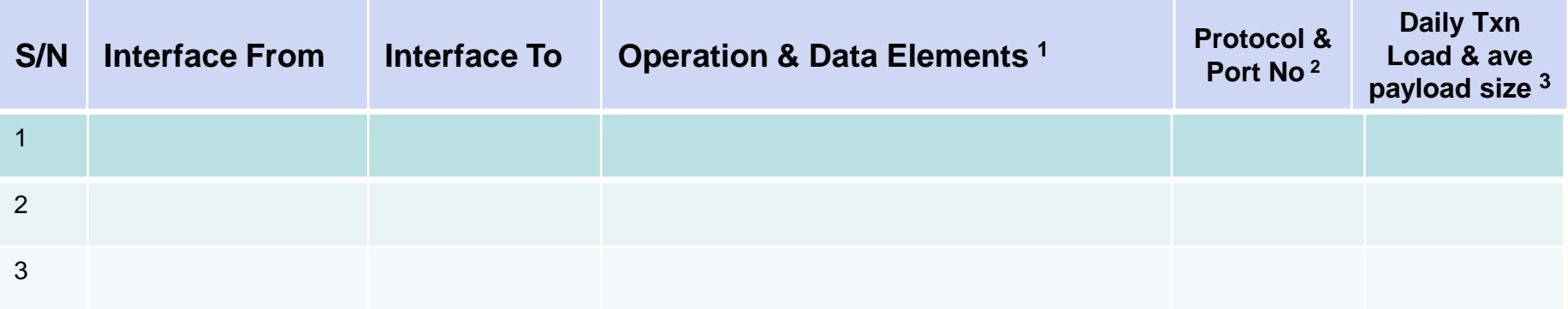

#### Note:

- 1. Describe the purpose of the interface followed by the data subjects sent with reference to the Data Management slide.
- 2. Specify the protocol which would be used for the interfacing such as SFTP, HTTPS, LDAP, HL7, etc.
- 3. Provide the estimated median/average load per day. Include the average message payload.
- 4. The solution components mentioned in this interface table should be reflected in the solution components slide

### **Solution Interfaces- Sample**

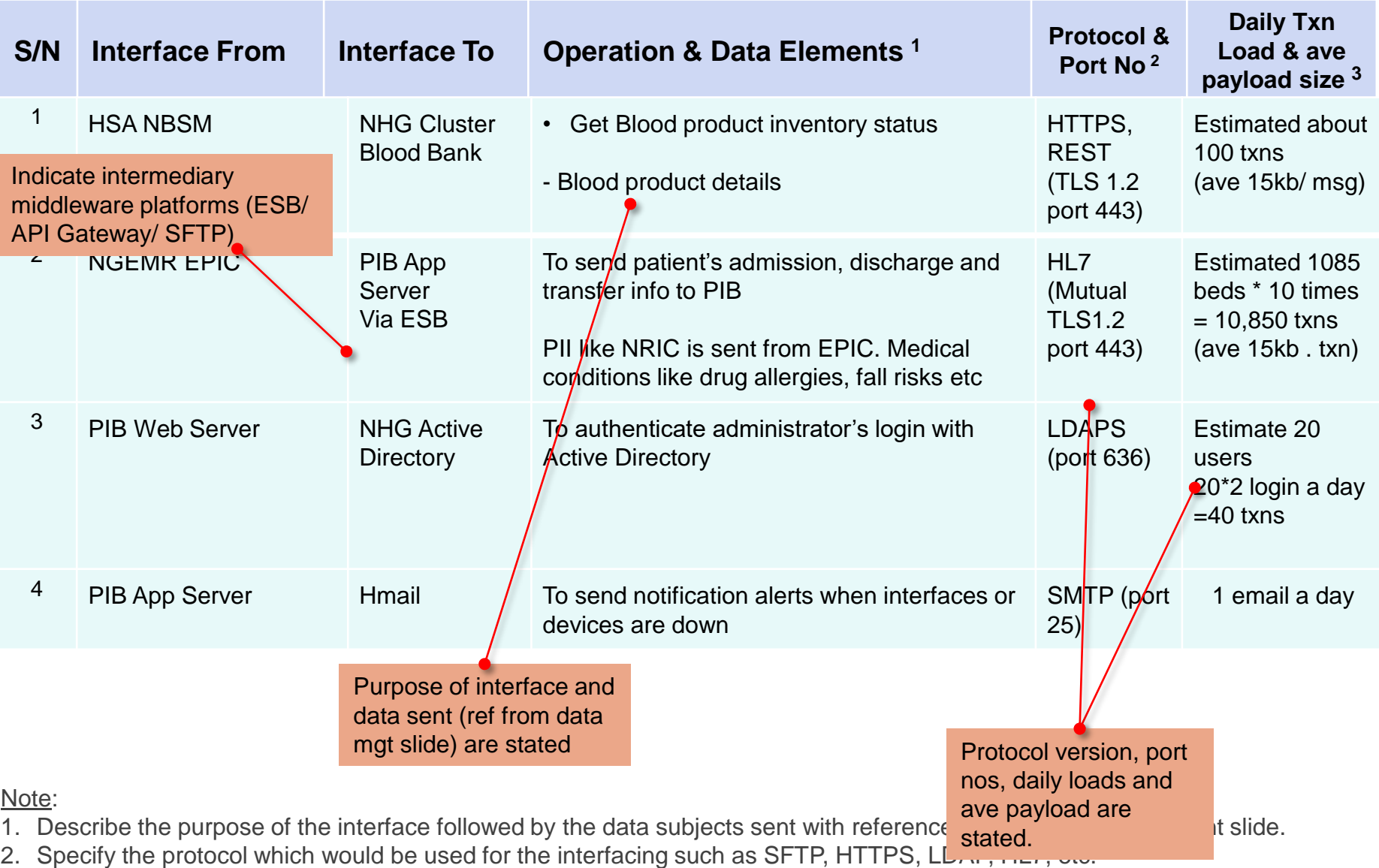

3. Provide the estimated median/average load per day. Include the average message payload.

4. The solution components mentioned in this interface table should be reflected in the solution components slide

# **Solution Interfaces- Sample (Extension of Facility) Page 1/2**

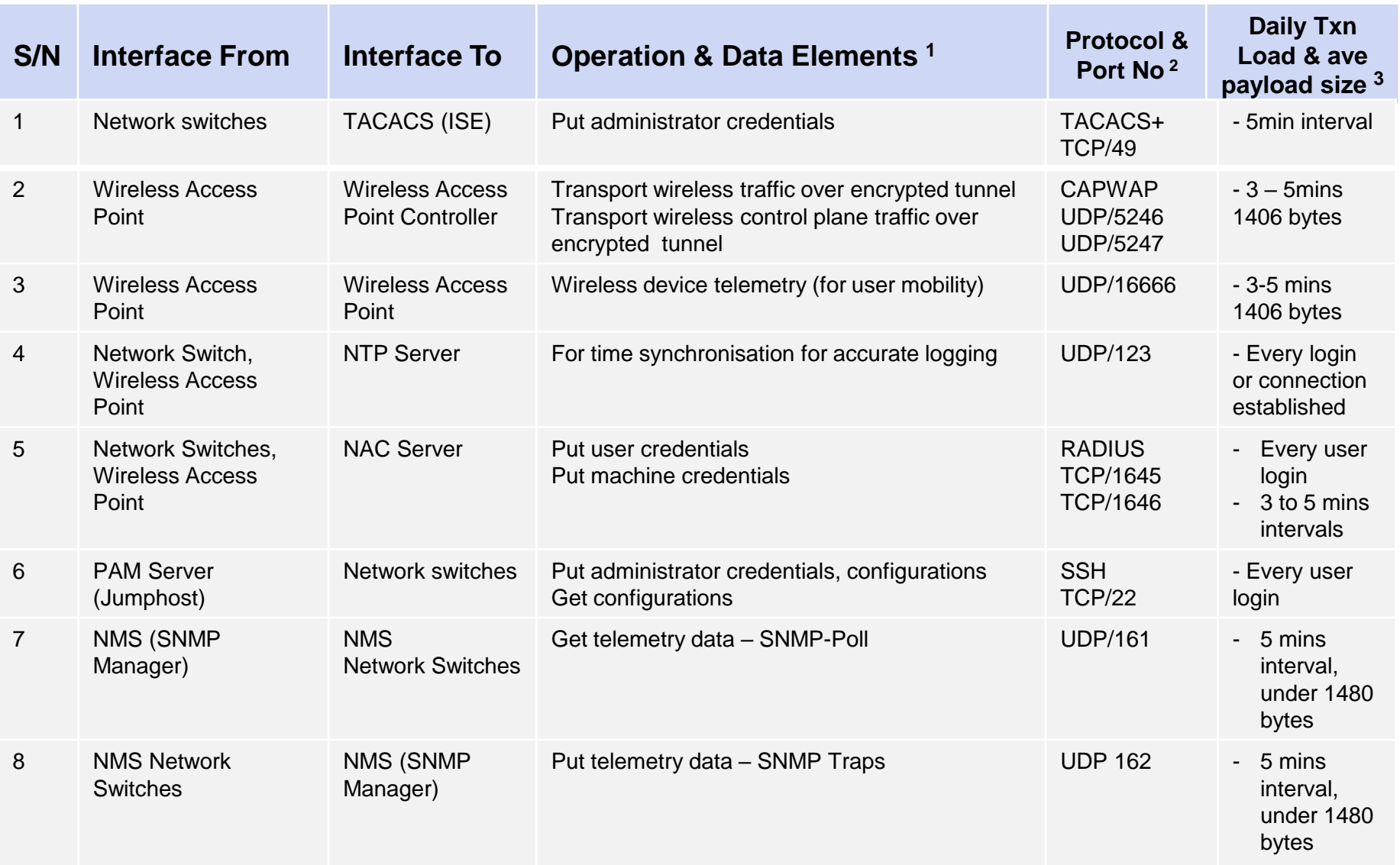

3. Provide the estimated median/average load per day. Include the average message payload.

4. The solution components mentioned in this interface table should be reflected in the solution components slide

# **Solution Interfaces (2/2) Solution Interfaces- Sample (Extension of Facility) Page 2/2**

\* Daily Tage 2/2 November 2014

based on 171 requested new PCs

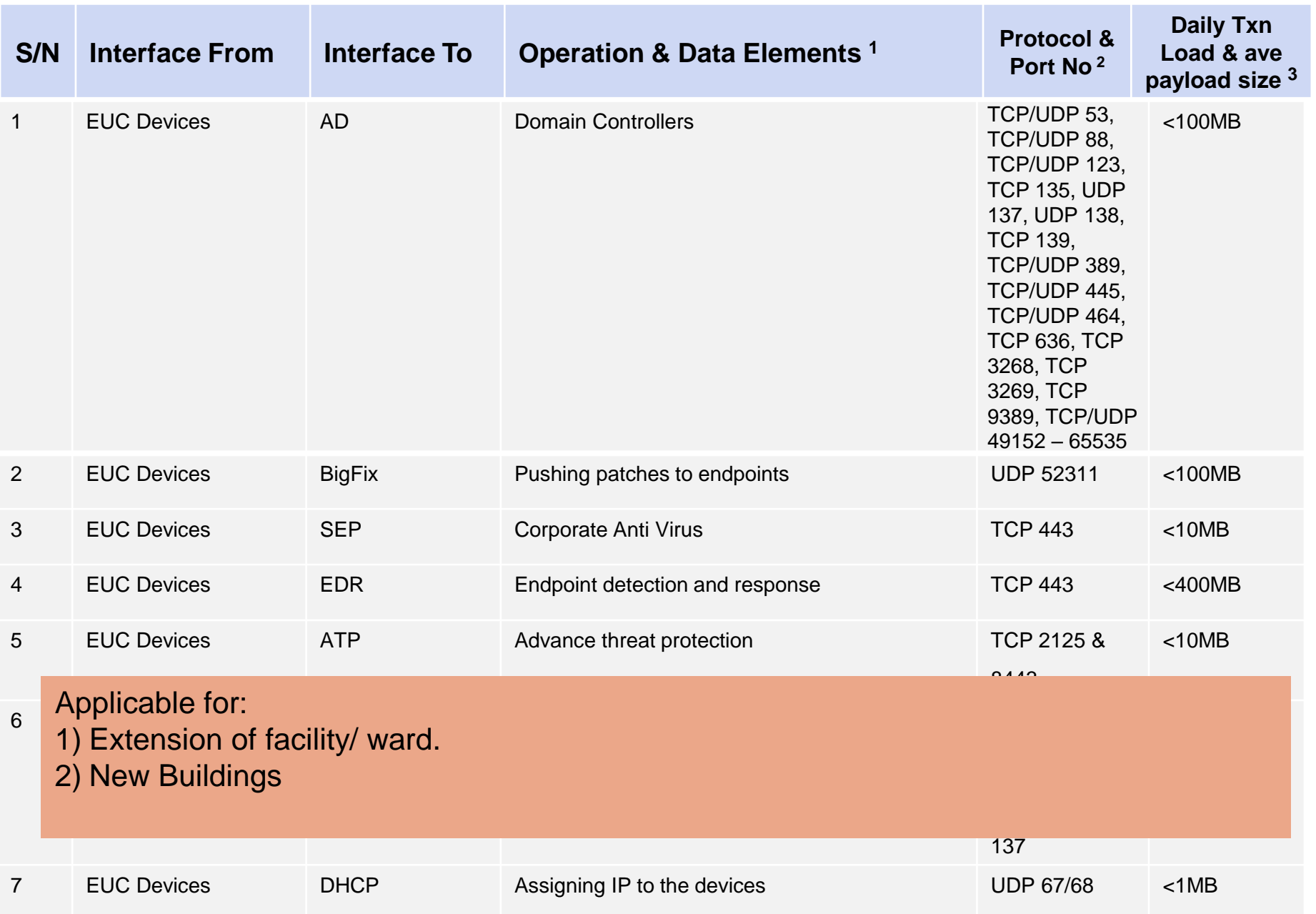

## **Solution Interface– Recap Solution Interfaces- Recap**

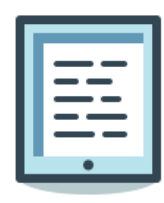

- The operation and data for of each interface are clearly stated.
- Data sent for each interface are referenced from the Data Management slide

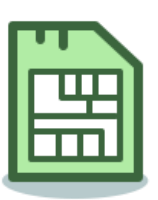

- Components listed in the interface table are reflected in the Solution Components list.
- All interfaces in the table should appear in the architectural diagram.

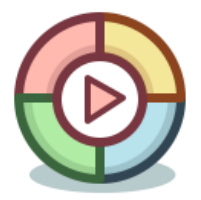

- Ensure the interfaces between the sub-systems within a system is complete. If there many interfaces, attach an excel sheet listing all of them.
- Include the daily load and average payload size

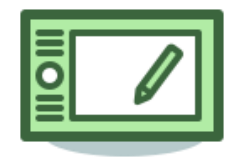

- Indicate the unit of measurement when providing load info like "6000 transactions per day" instead of just "6000"
- Avoid giving load estimates like "> x messages per day"". Where possible, give a close estimates "~ x messages per day". Show how you arrived at your estimates.

## **Target Solution Architecture Diagram**

- 1. Proposed high-level application architecture diagram highlighting the solution components with their hosting location and information flow between them.
- 2. Highlight what is in scope in the diagram as well as the new and / or changed components.
- 3. Include a short narration to describe the information flows
- 4. Ensure that the diagram is readable. If required, break it down into logical sections for better readability.

### **Target Solution Architecture Diagram - Sample**

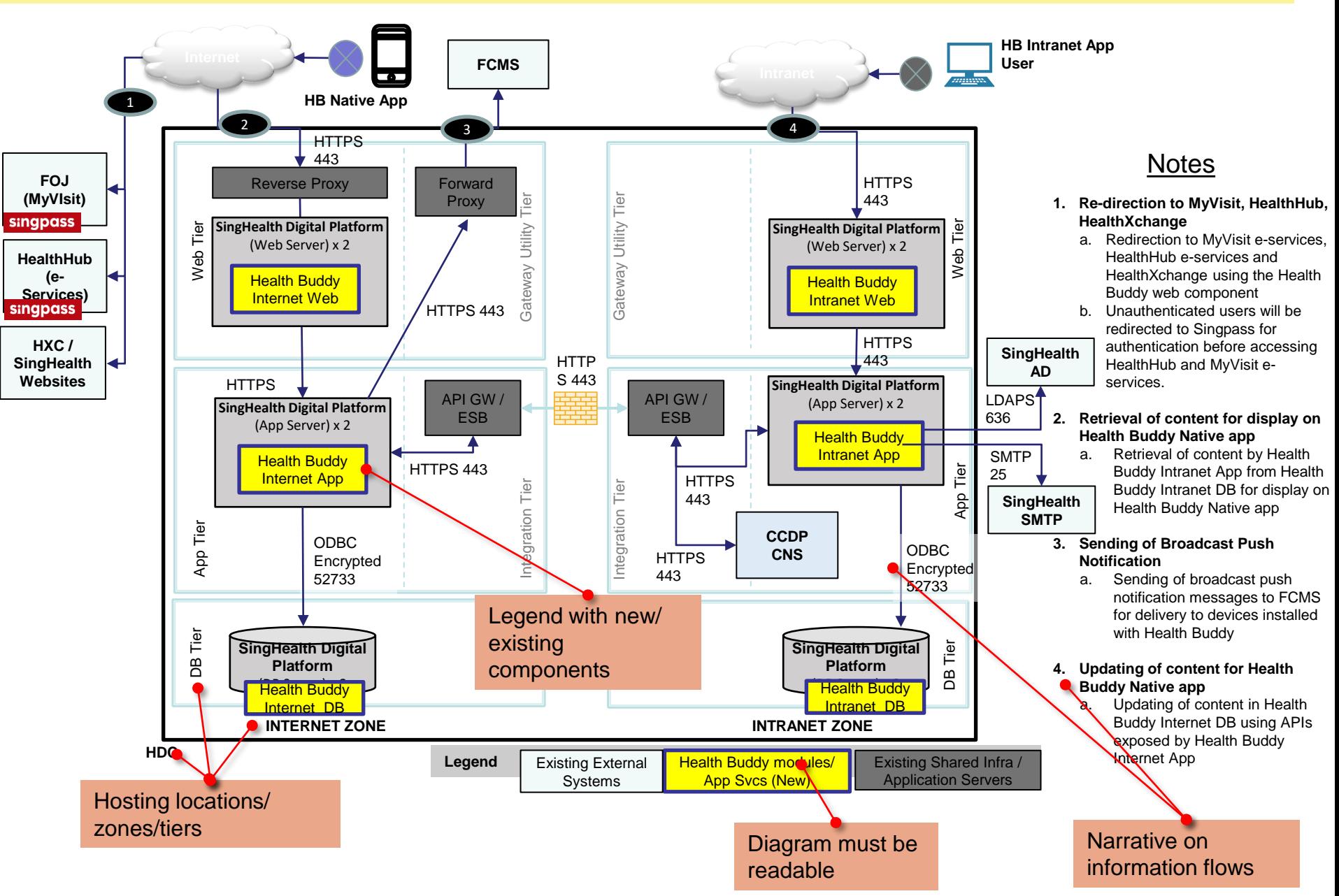

### **HLL Architecture Network Diagram – Physical**

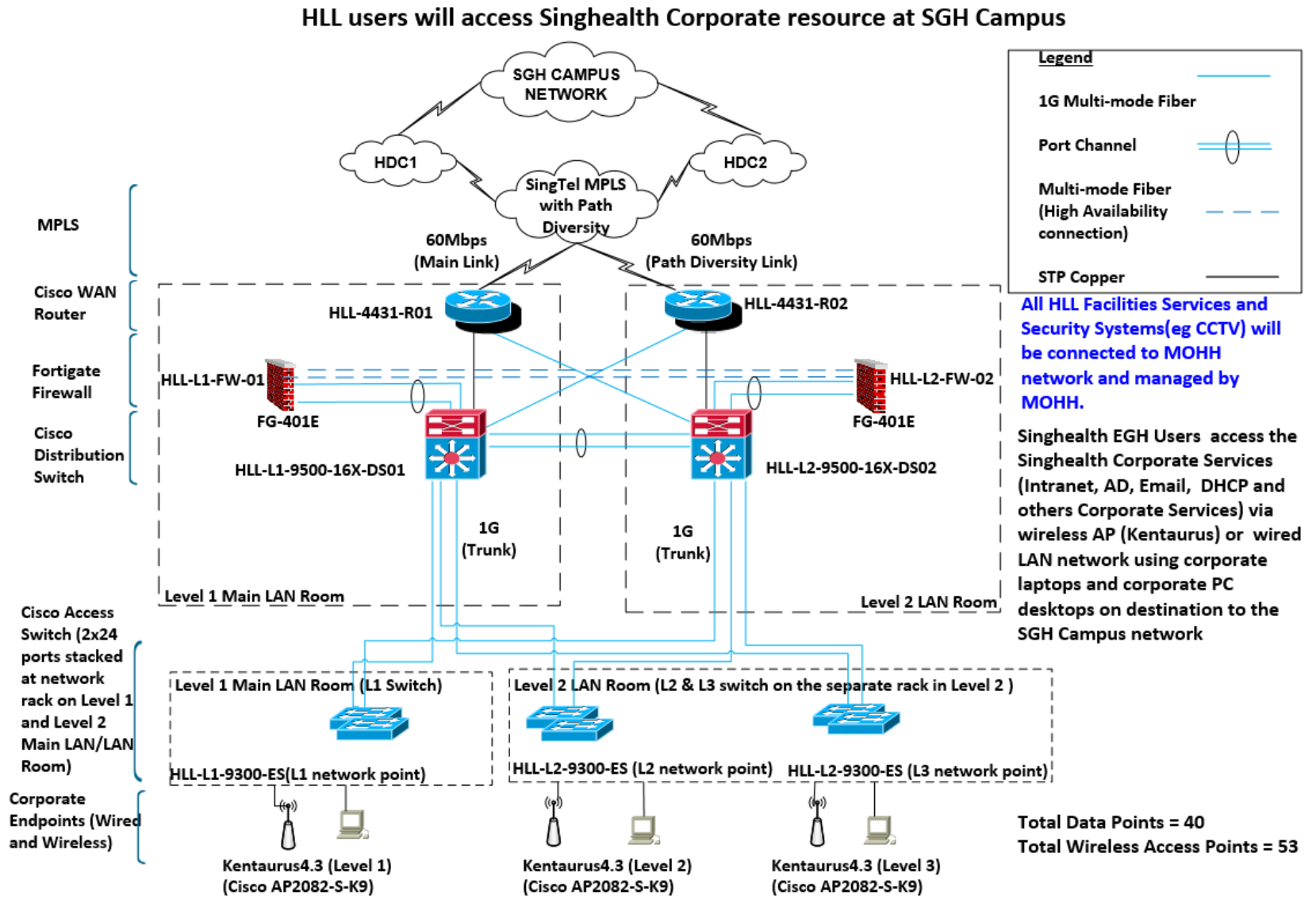

CAPWAP Tunnel between WLC

and WIFI VRF

HA Pair

VRF

WIFI

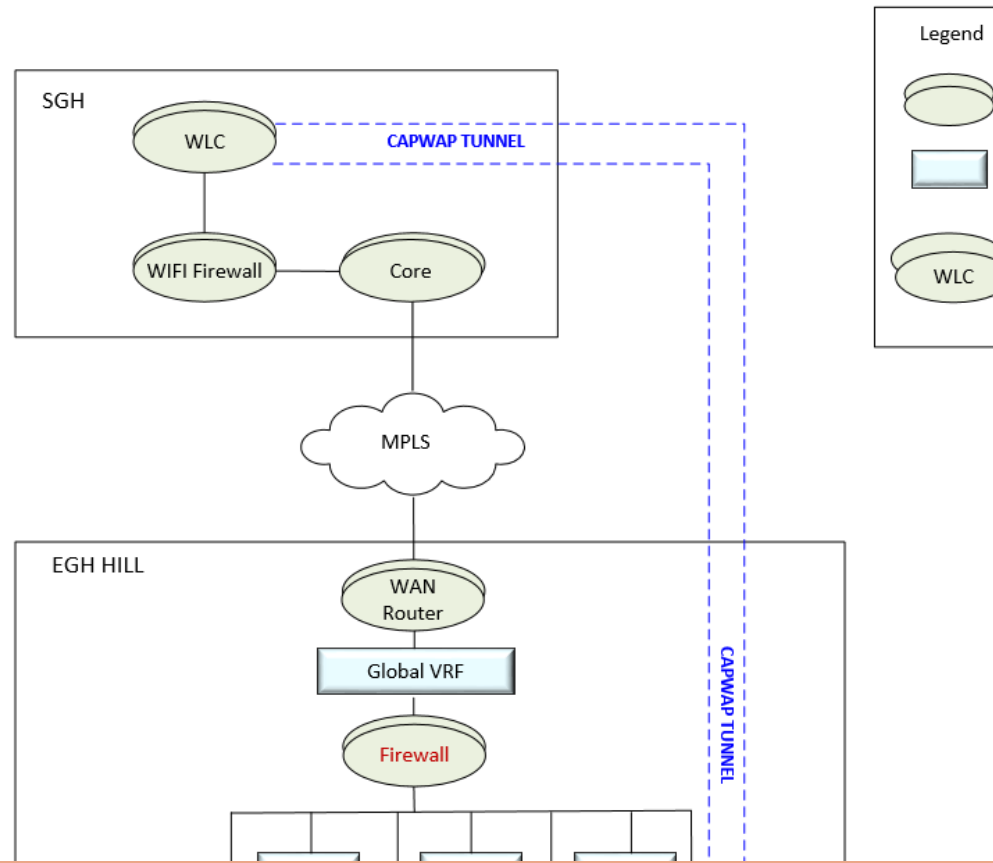

EGH HLL LOGICAL NETWORK DIAGRAM

Applicable for:

- 1) Extension of facility/ ward.
- 2) New Buildings

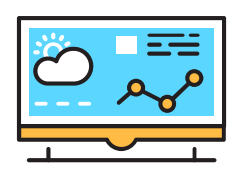

- All components in the Solution components slide should appear in the architectural diagram.
- All interfaces in the Solution interfaces slide should appear in the architectural diagram.
- There should NOT be additional components or interfaces found in the diagram, but not in the Solution components and interfaces list. They should tally.

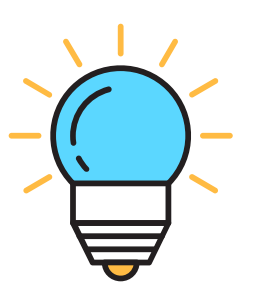

When leveraging on existing system/solution, highlight what is new/changed to differentiate from what is existing

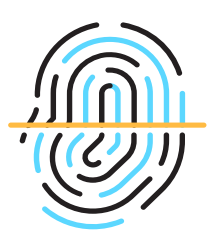

• Interface should be drawn to show the data initiation flow. (e.g. Sys A  $\rightarrow$  Sys B if System A is initiating this interface to system B)

## **Responsibility for Non-Functional Requirements**

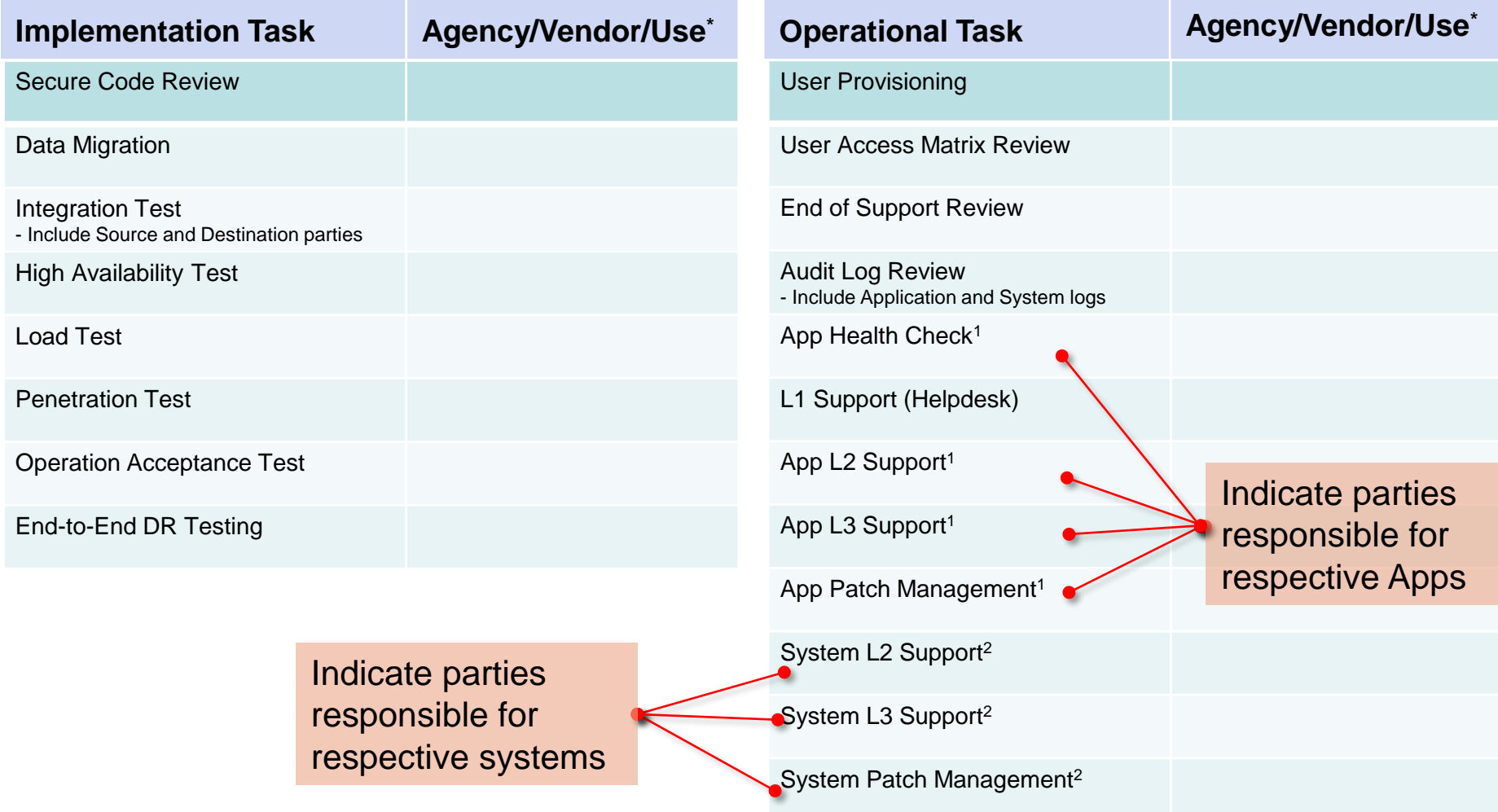

#### Note:

\*Indicate the Agency department/team, vendor, or business department/team who are responsible for the task.

1 Indicate responsible party for every application

2 Indicate responsible party for every system

## **Responsibility for Non-Functional Requirements- Sample**

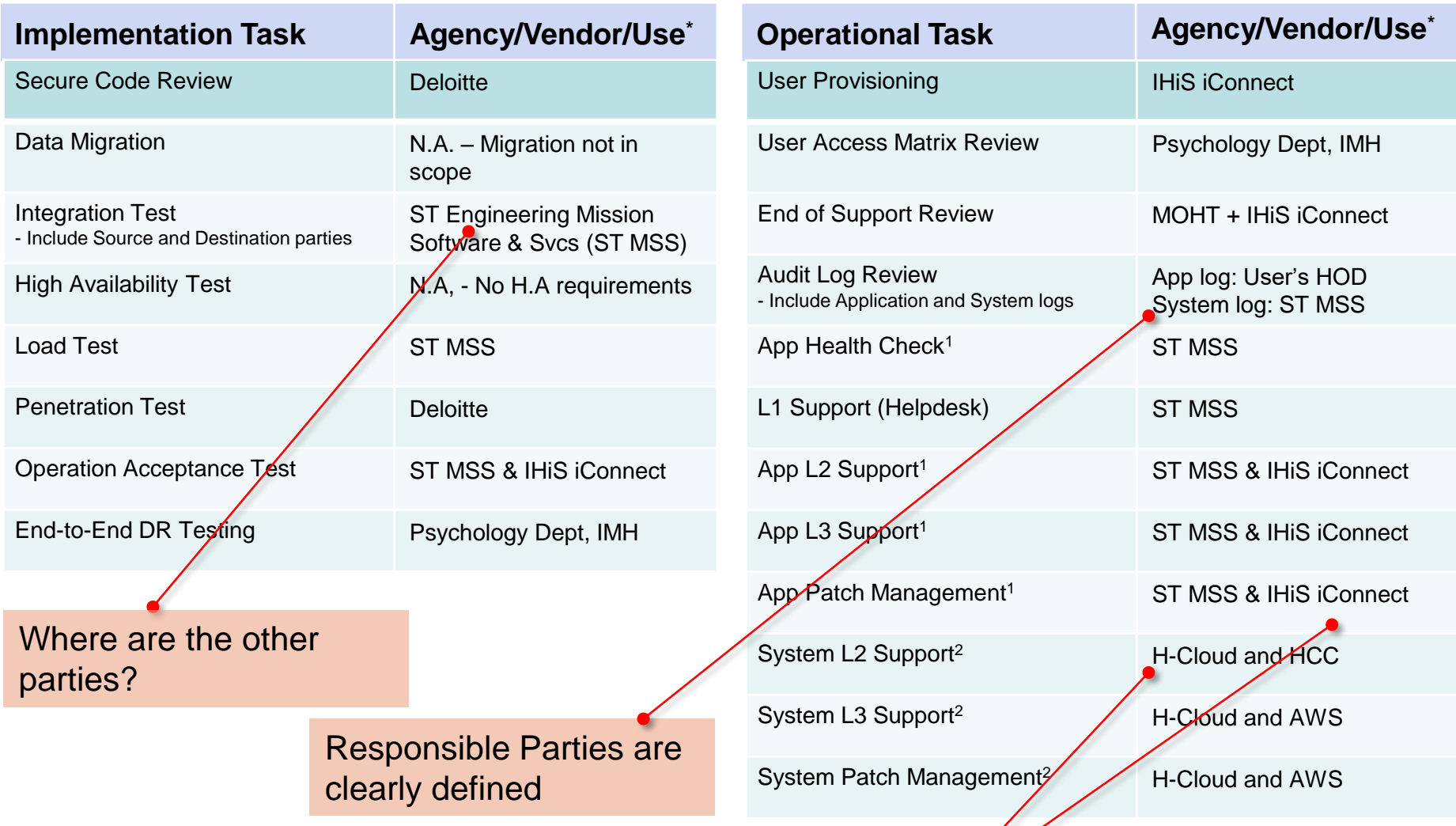

Note:

\*Indicate the Agency department/team, vendor, or business department/team who are responsible for the task.

1 Indicate responsible party for every application

2 Indicate responsible party for every system

Not clear on what these parties are responsible for!

## **Responsibility for Non-Functional Requirements– Recap Responsibility for Non-Functional Requirements- Recap**

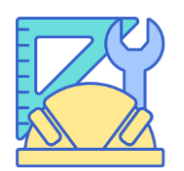

- All NFR are addressed completely; any N/A item must be justified
- All NFR responsible parties are unambiguous; indicate specific dept/team/ name of person

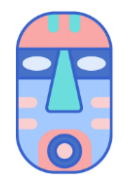

• Where multiple parties are involved for the same task, identify the main responsible party; else indicate specific area each party is responsible for.

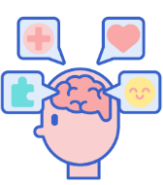

• Where there are multiple platforms involved, identify the responsible party for each platform.

## **Risk Management**

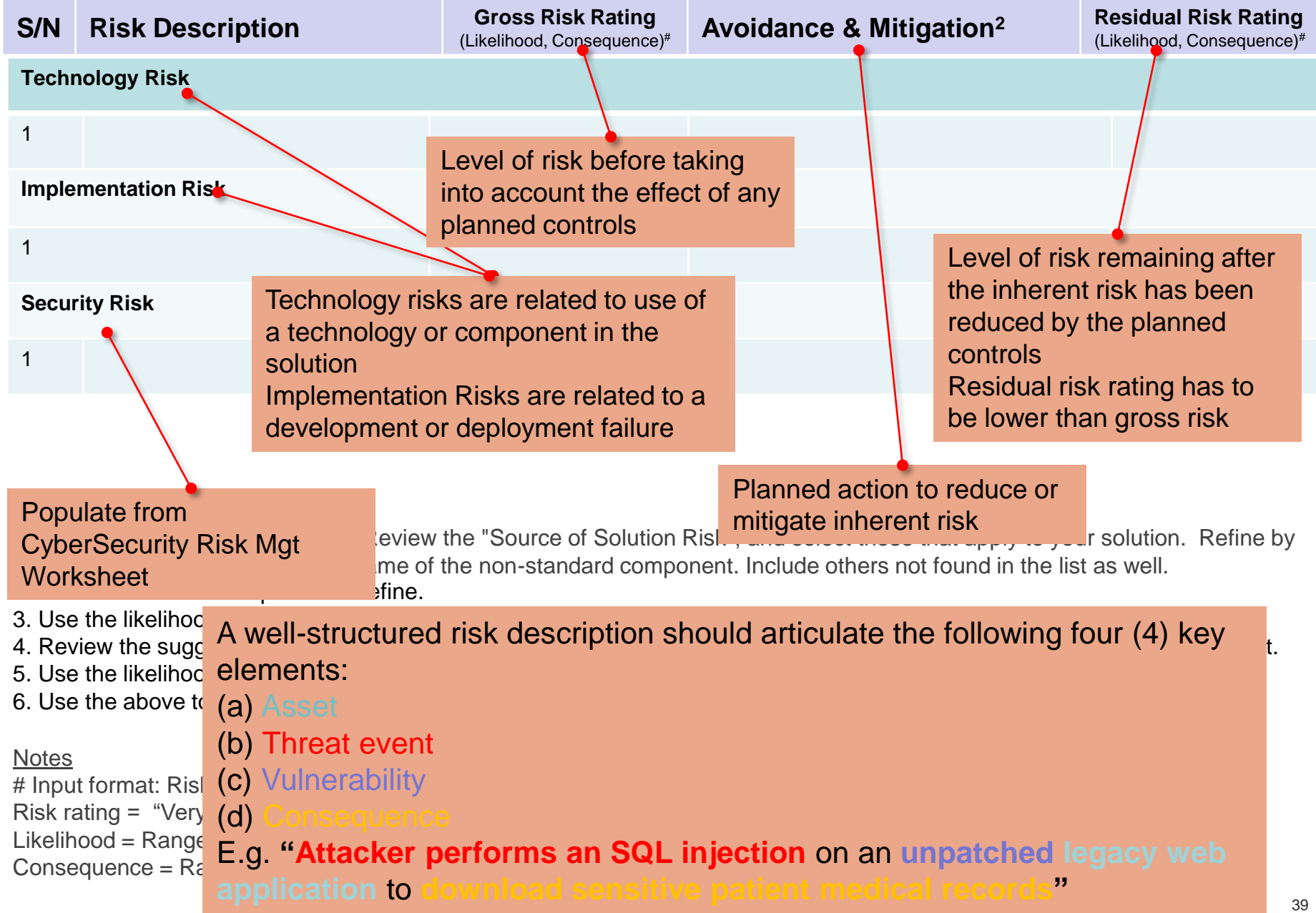

## **Risk Management- Sample**

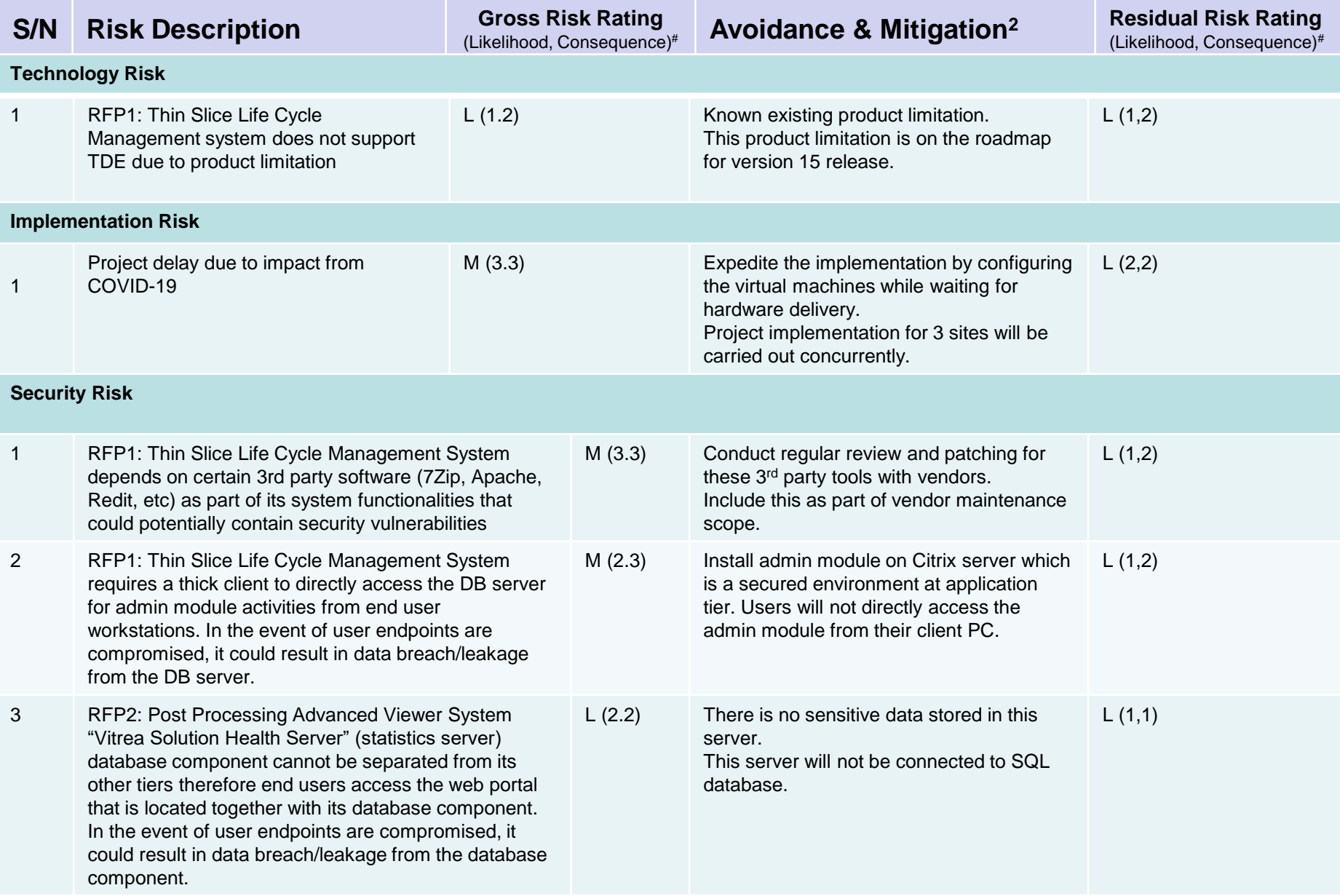

## **Risk Management- Sample 2**

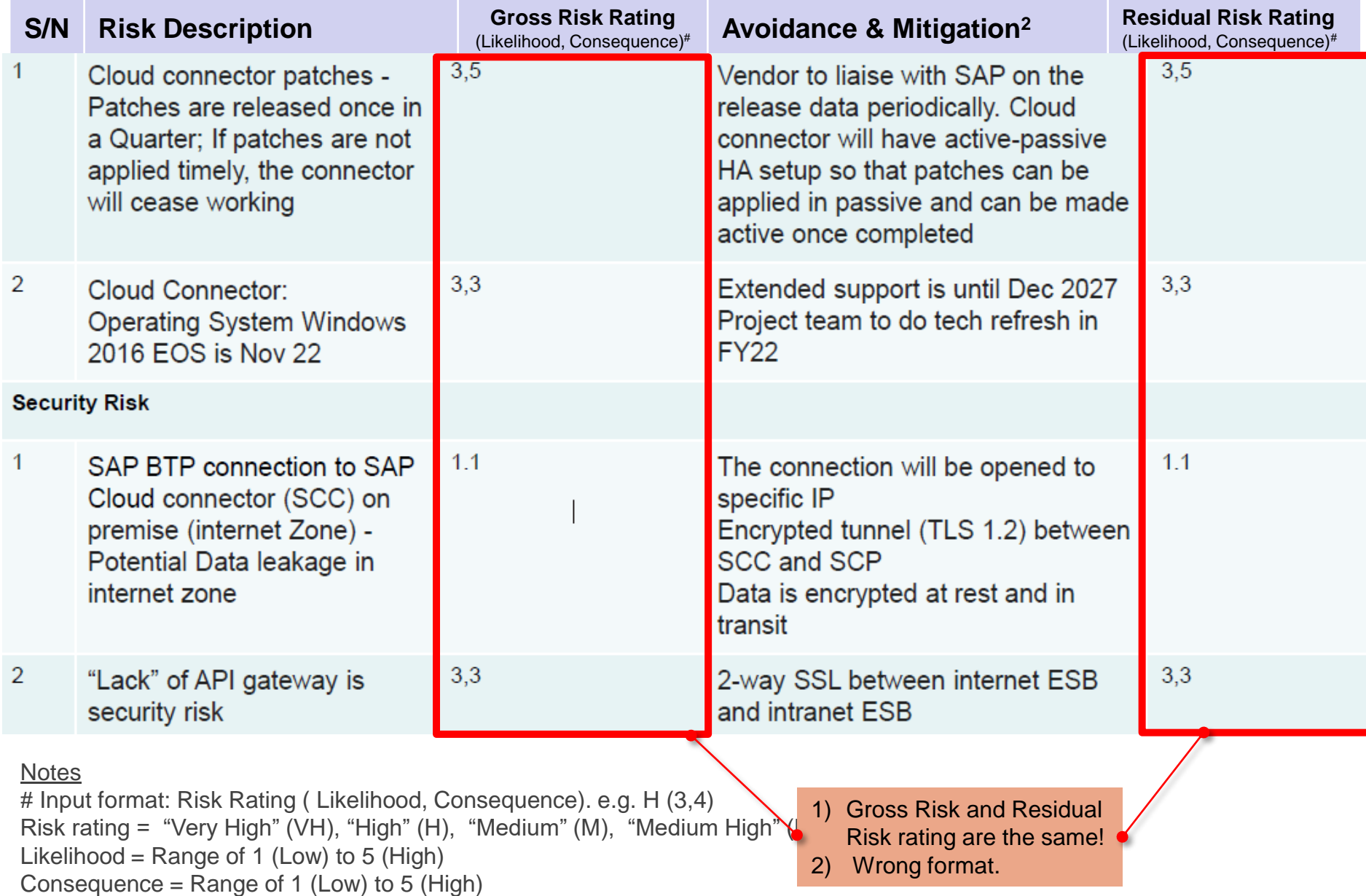

• For Security risks: Teams should use the Cybersecurity Risk Management tool and seek help from their TISO.

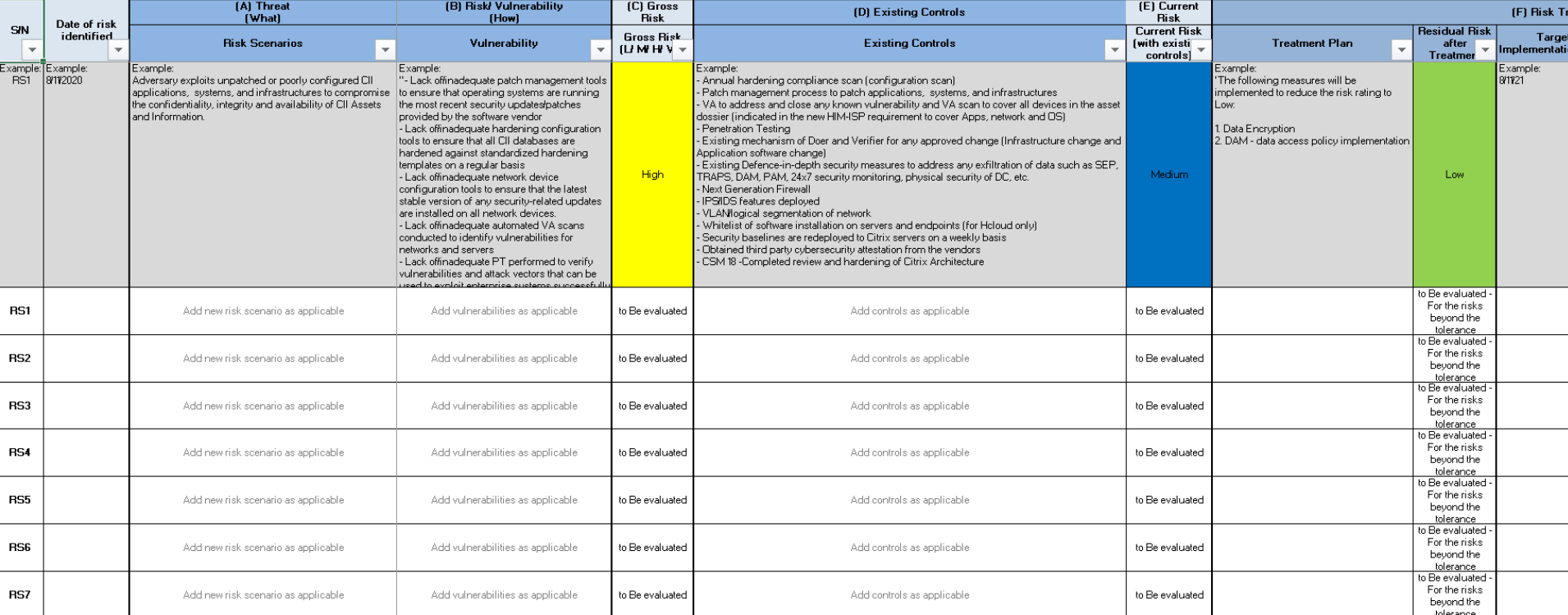

- This tool is meant to help project teams to identify the risks for the project presented at SRB and PPSC.
- Based on the risks highlighted during SRB and is not exhaustive. Welcome additions and suggestions to further refine the tool.

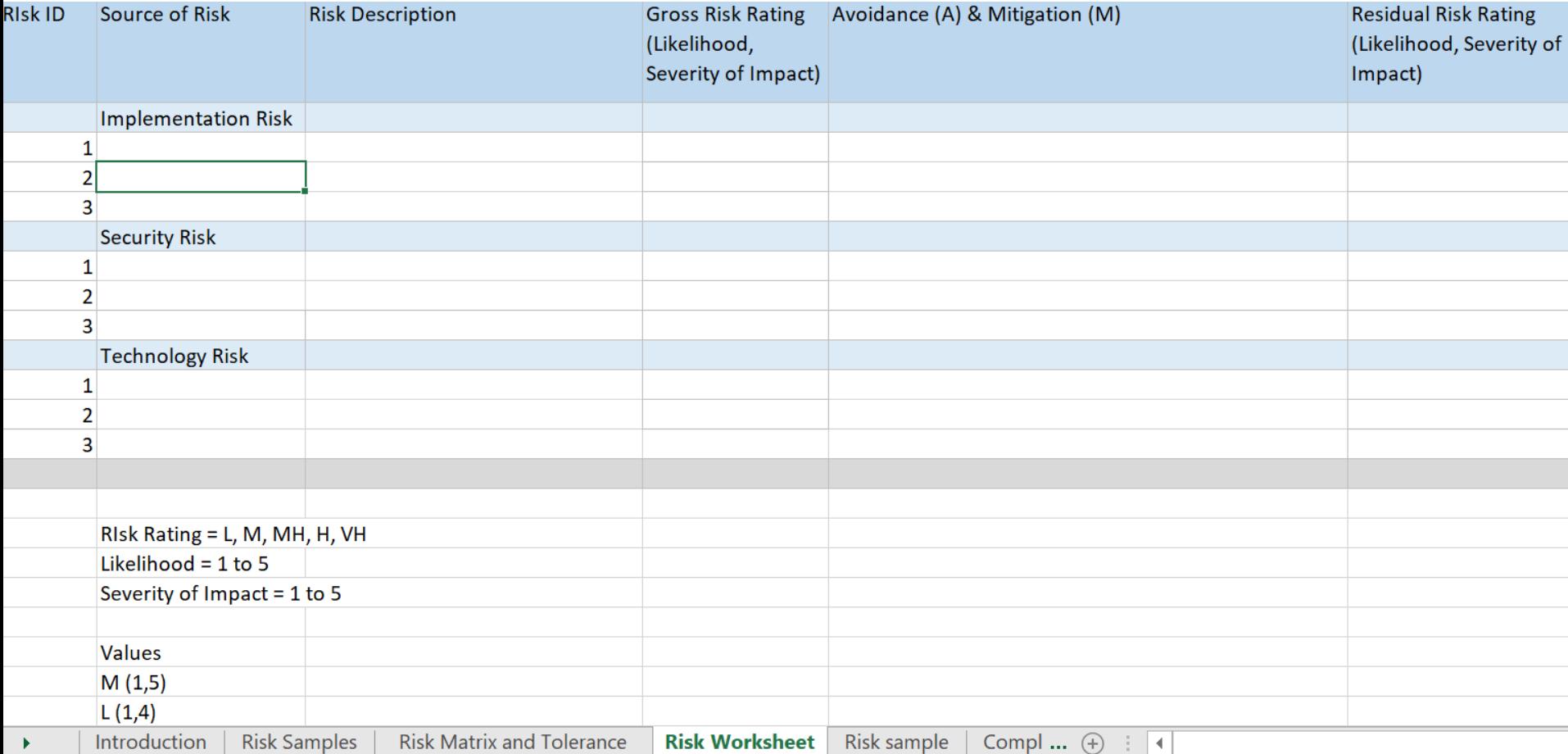

### **Solution Risk Tool- Step 1 Solution Risk Source**

• Review the "Source of Solution Risk" (Risk Canvas) and select those that apply to your solution. Filter by Solution Risk Categories, then select the actual source of risk, e.g. use of the non-standard component.

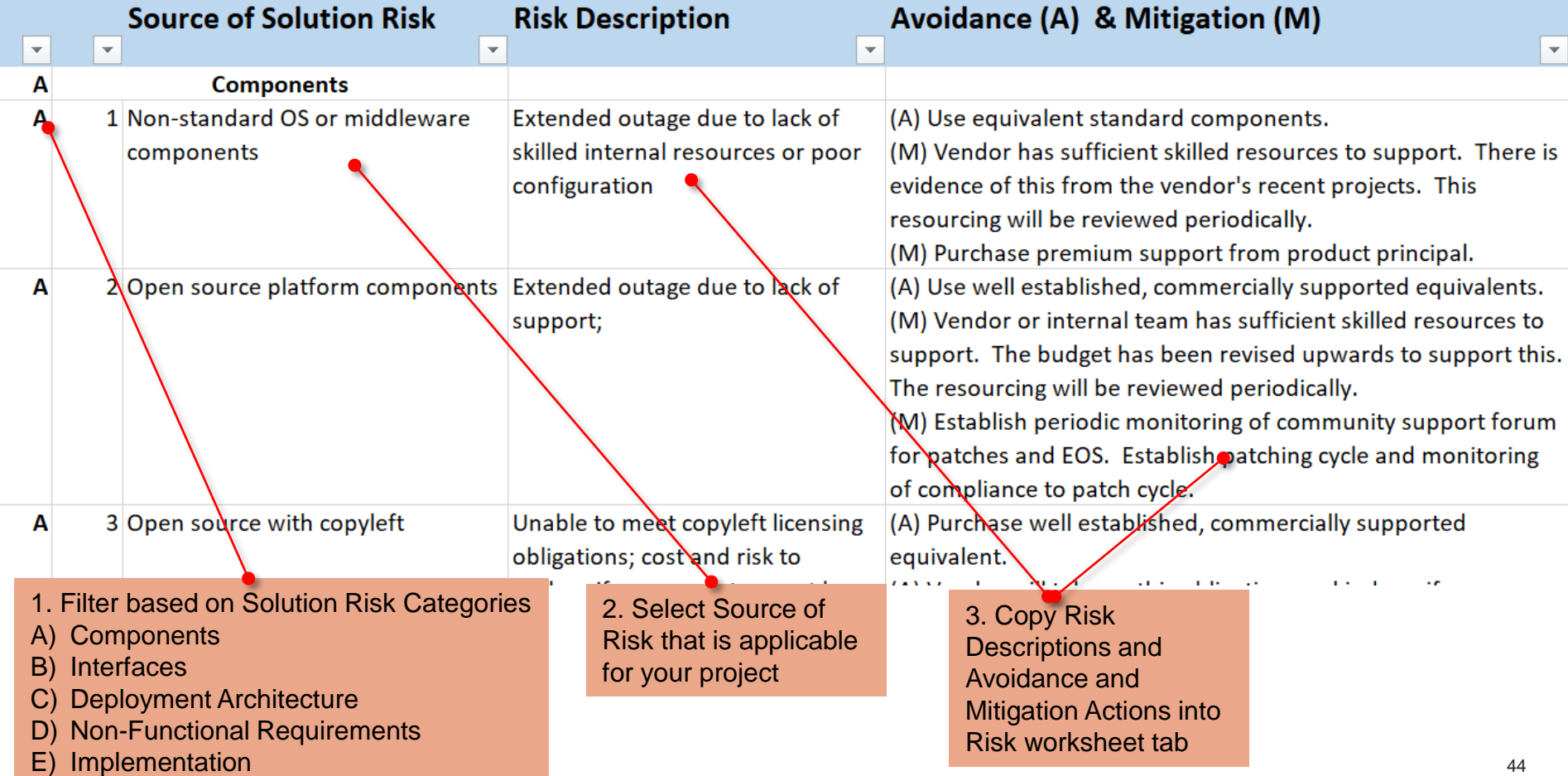

### **Solution Risk Tool- Step 2 Refine Risk Description**

• Review the risk description and refine.

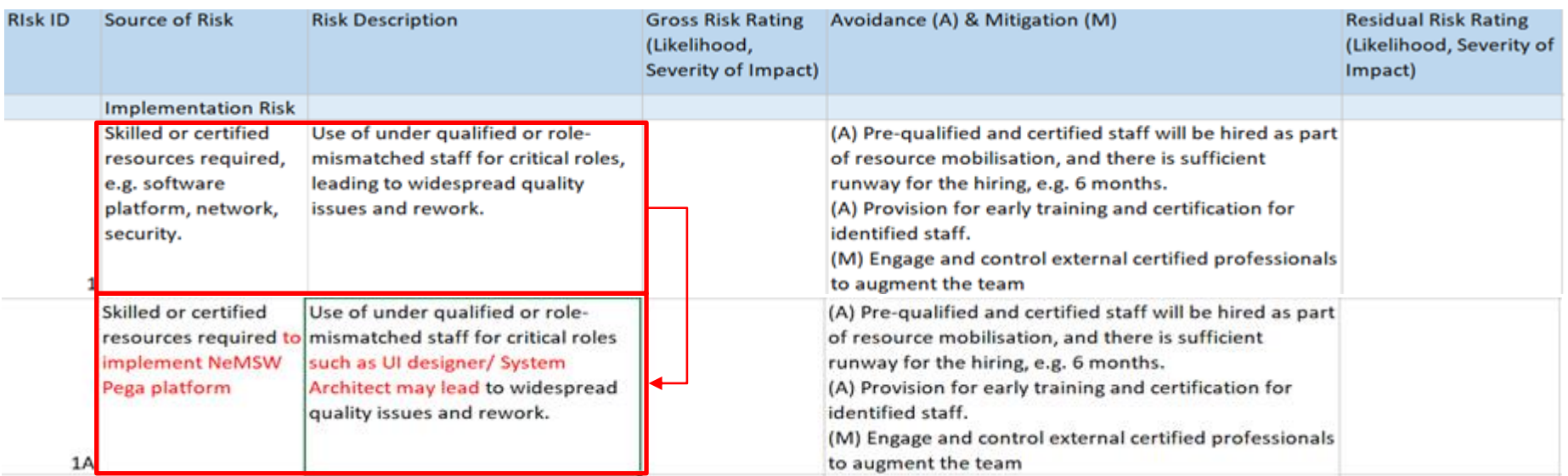

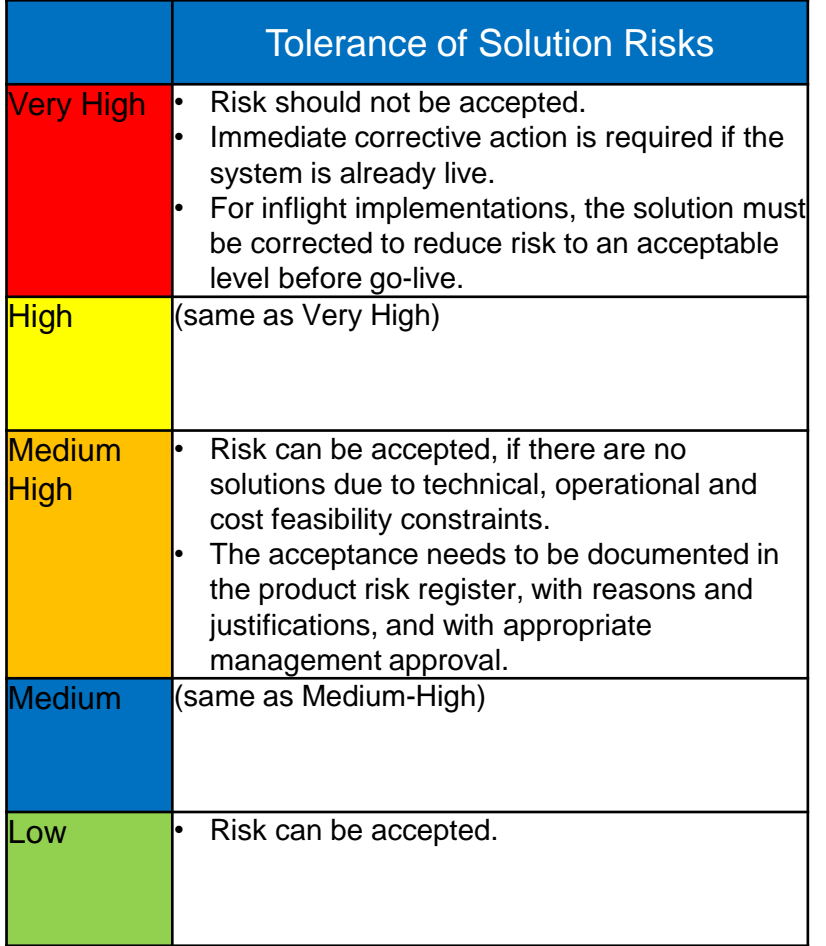

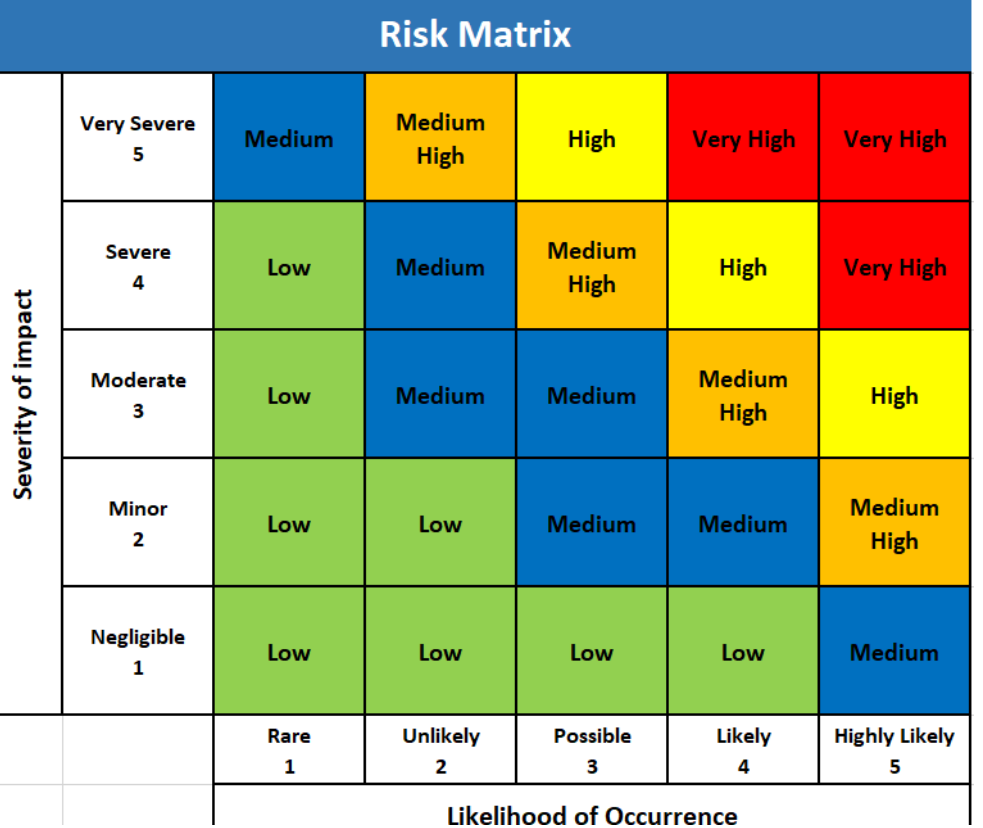

**Likelihood of Occurrence** 

• Use the likelihood guide to calculate gross risk.

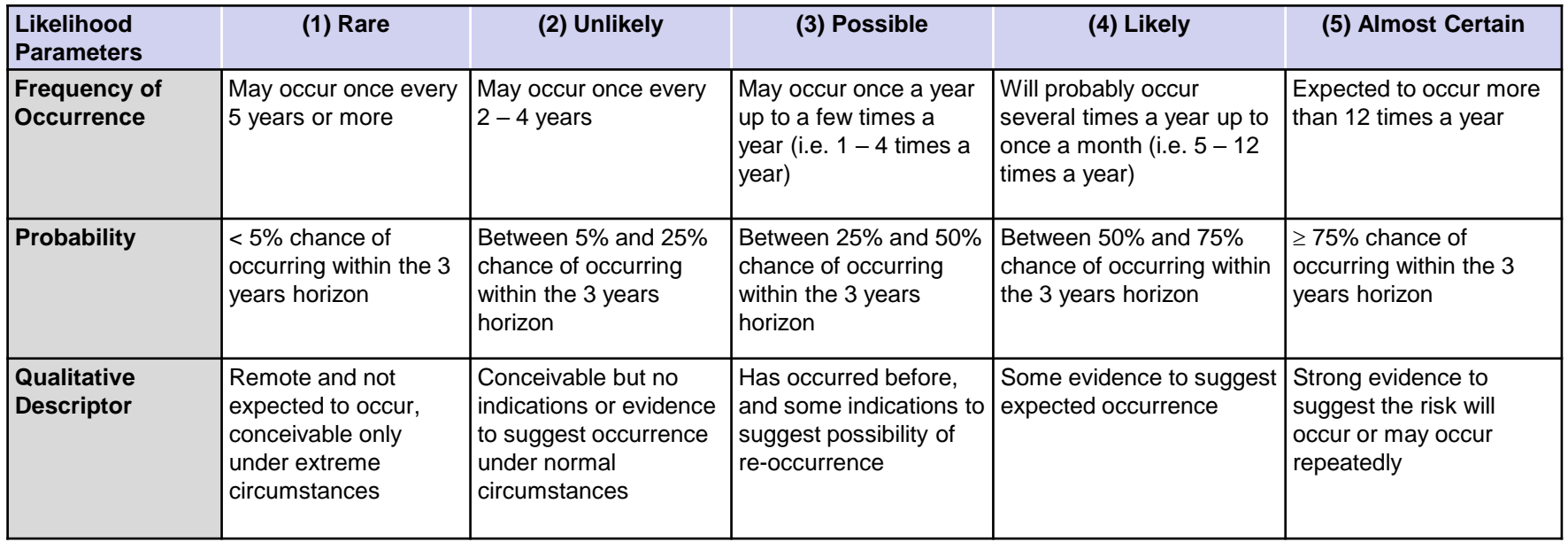

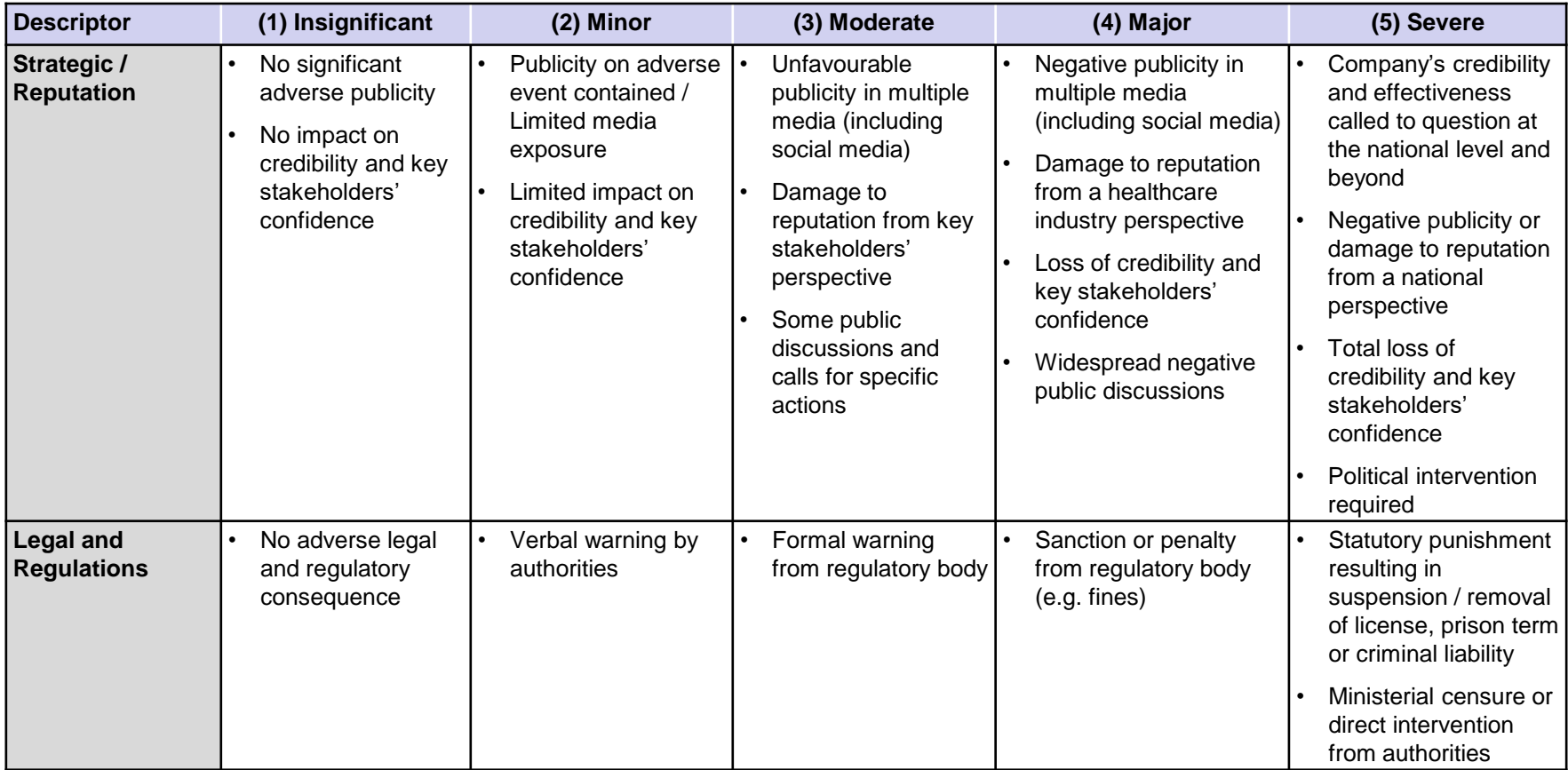

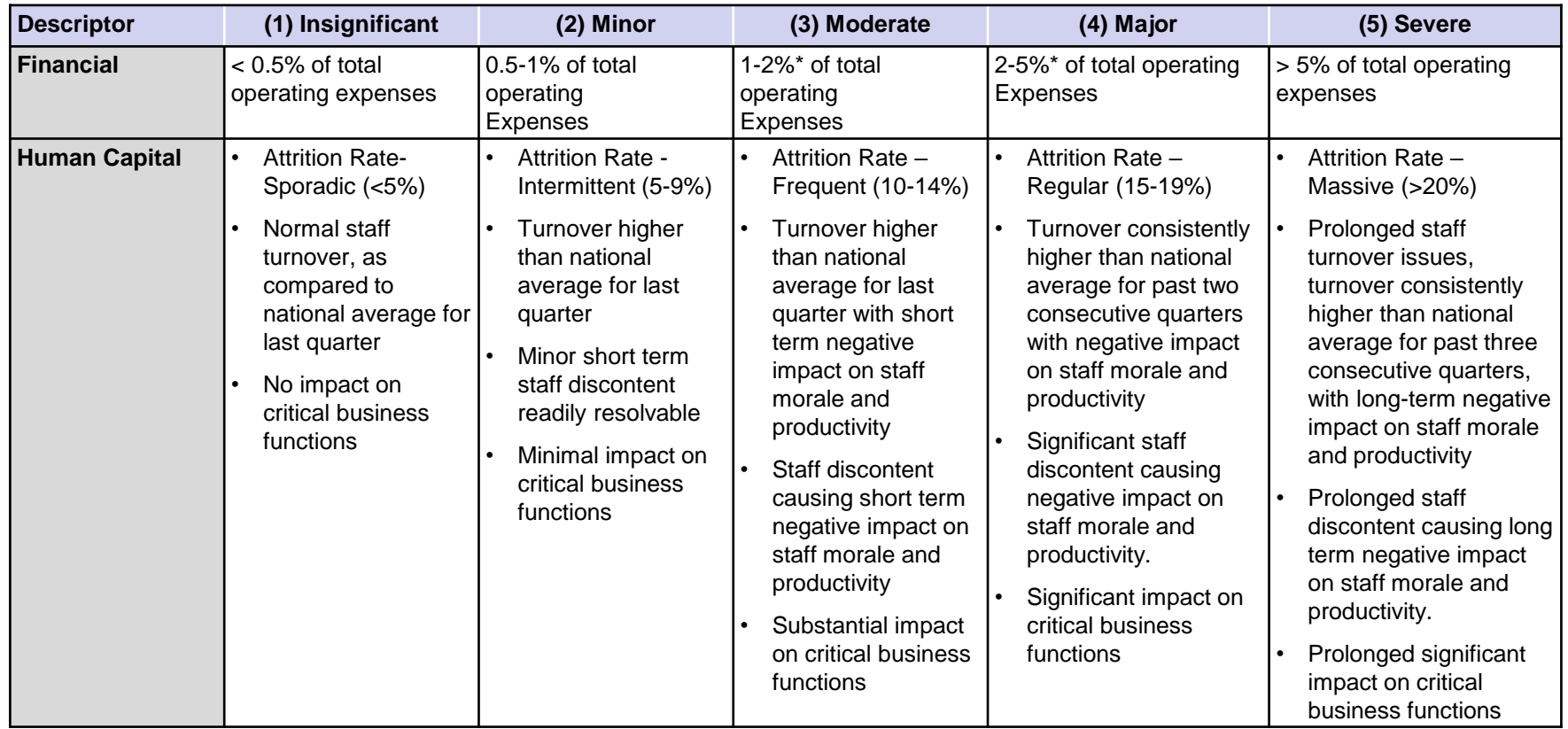

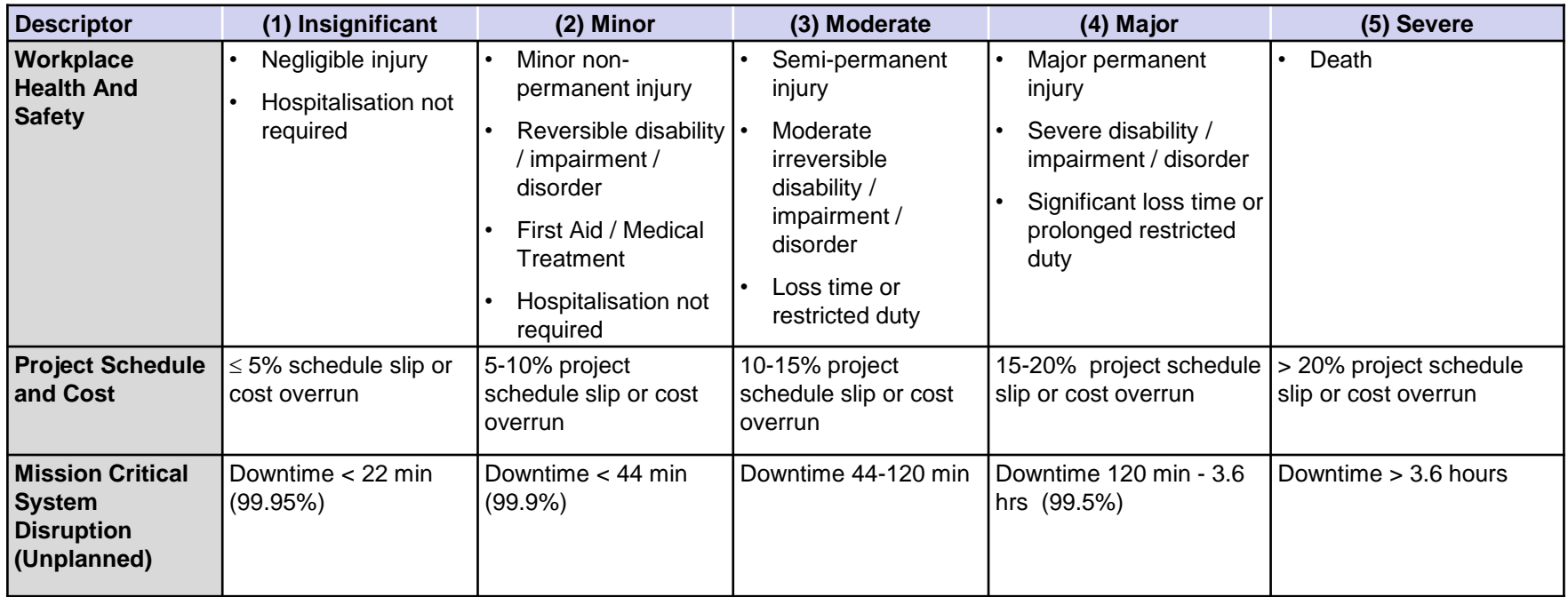

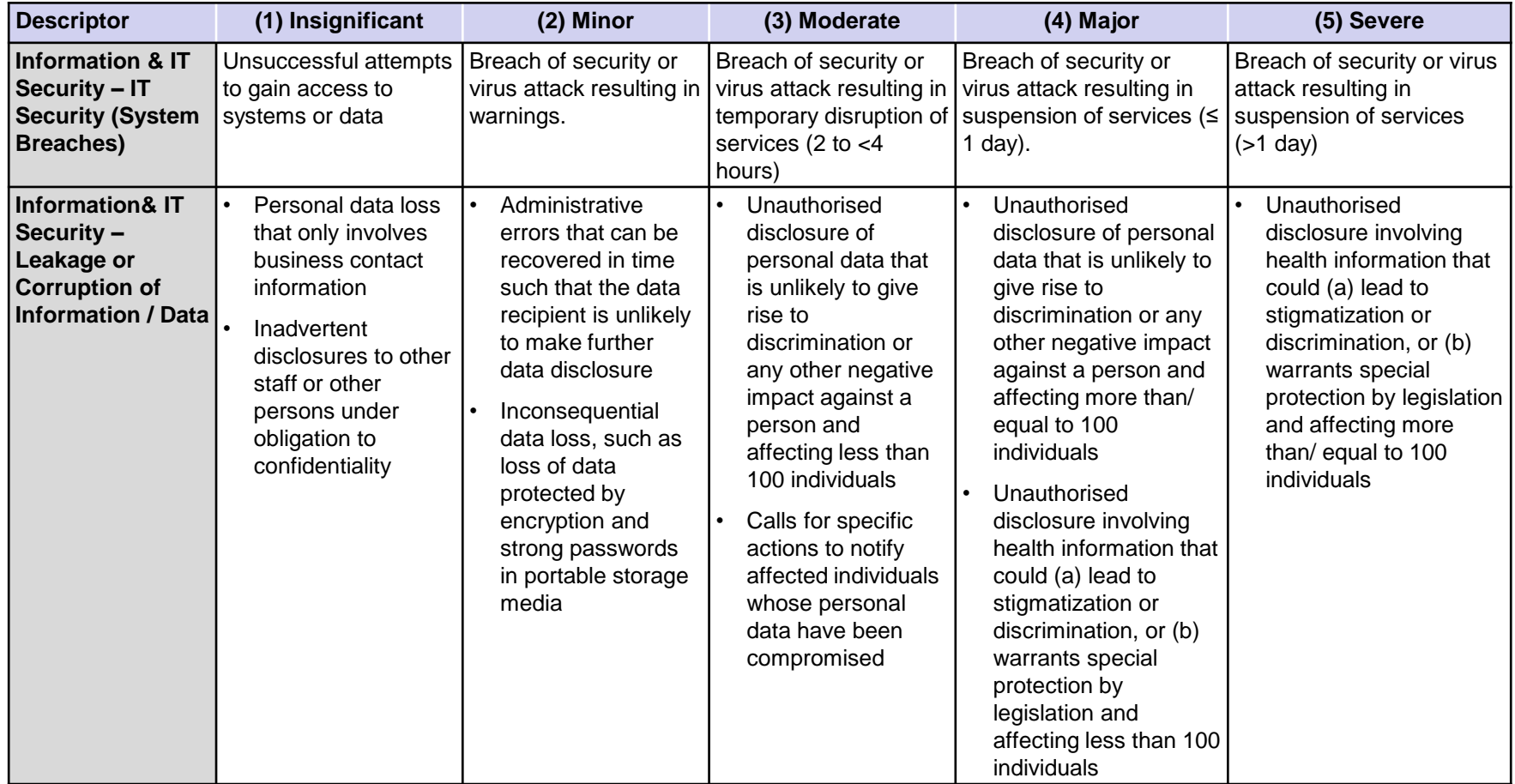

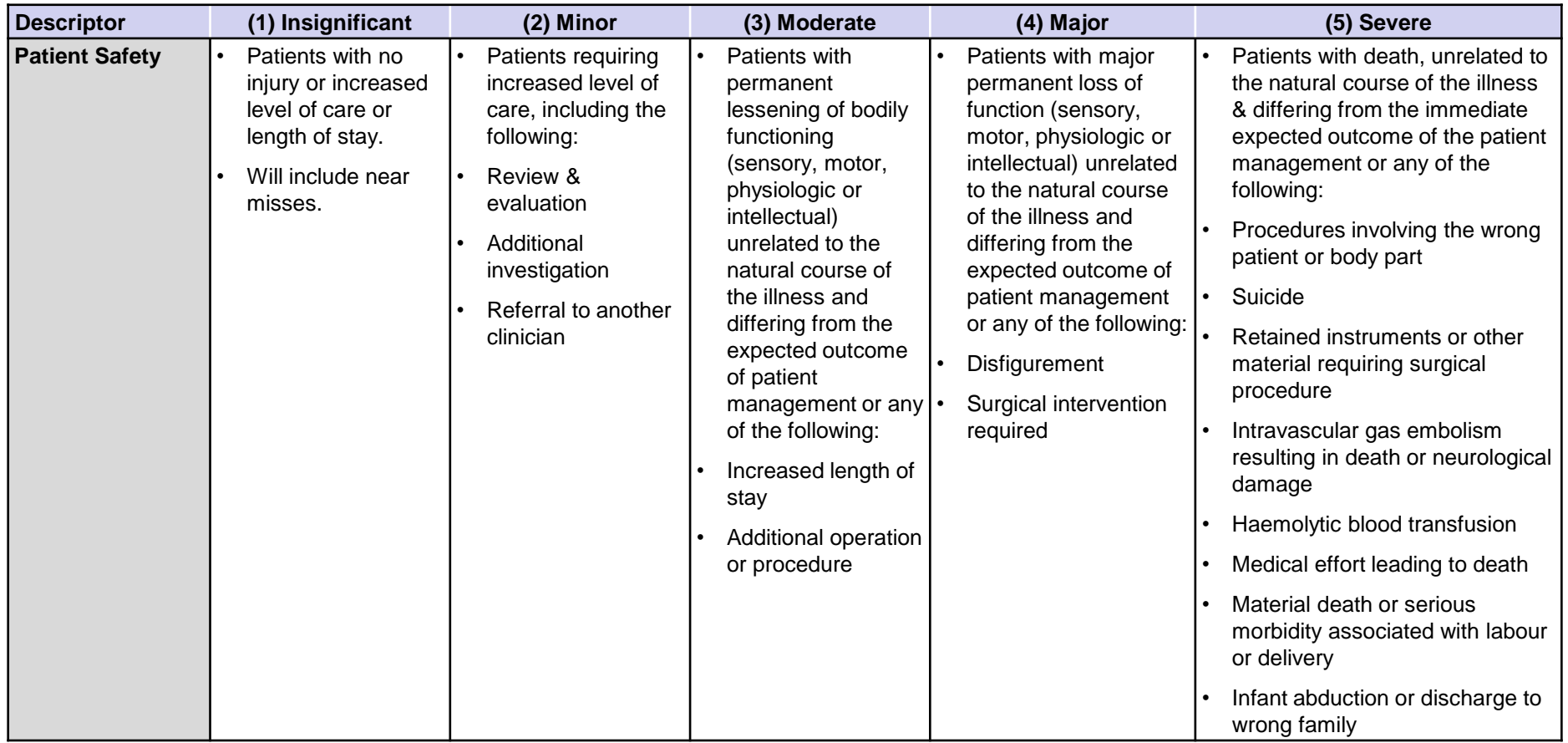

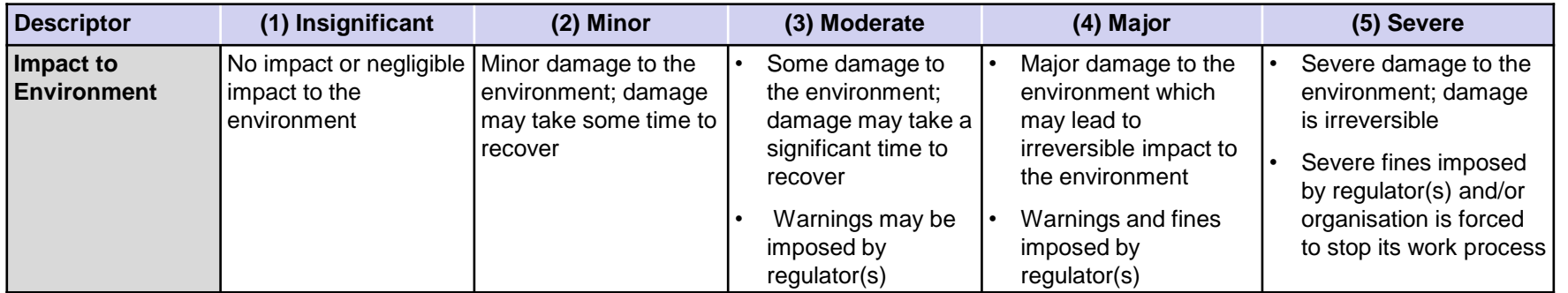

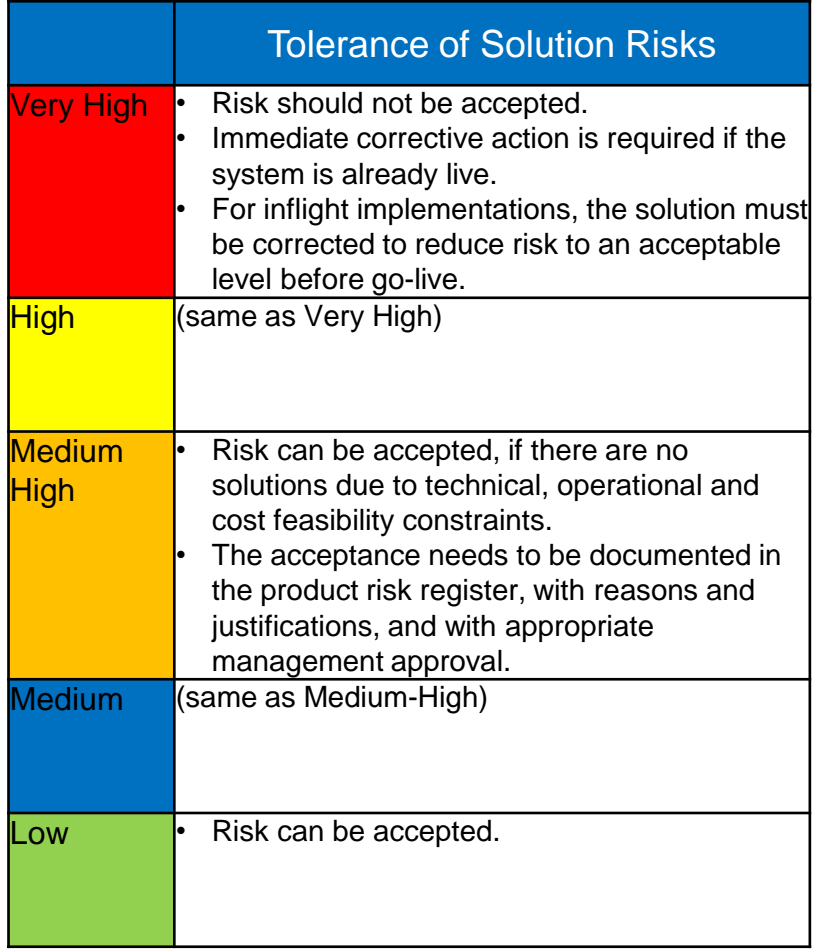

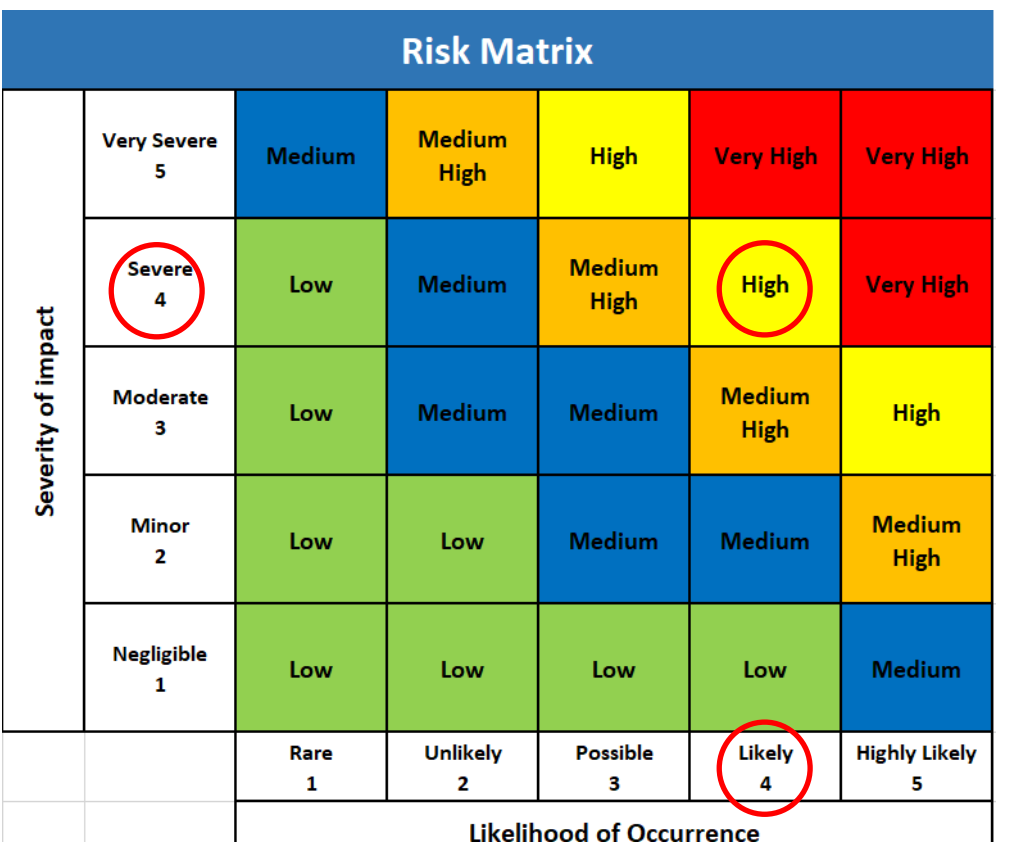

Gross risk rating assessed as H(4,4)

• Review the suggested avoidance and mitigation and select those that are feasible and will be implemented for your project.

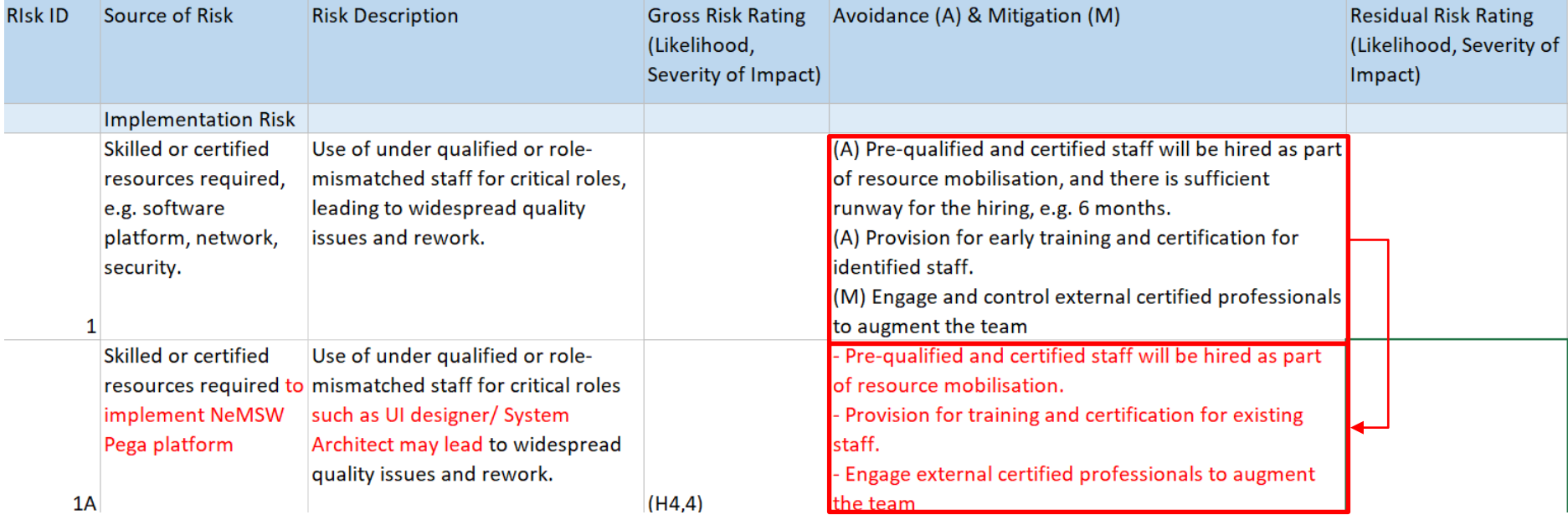

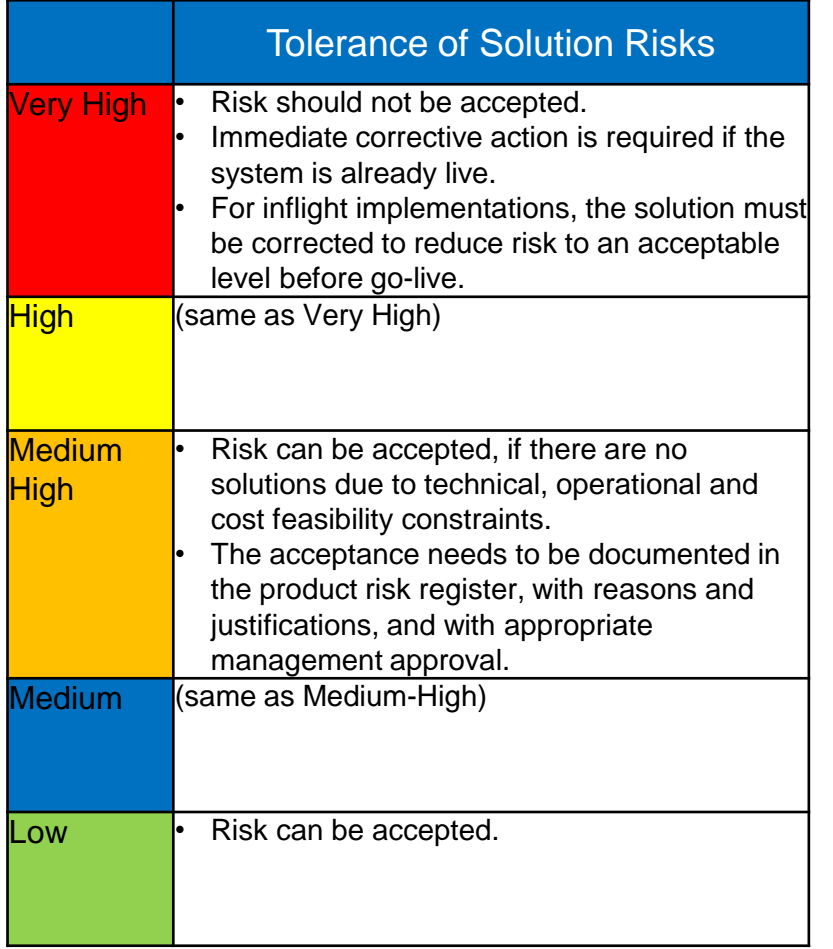

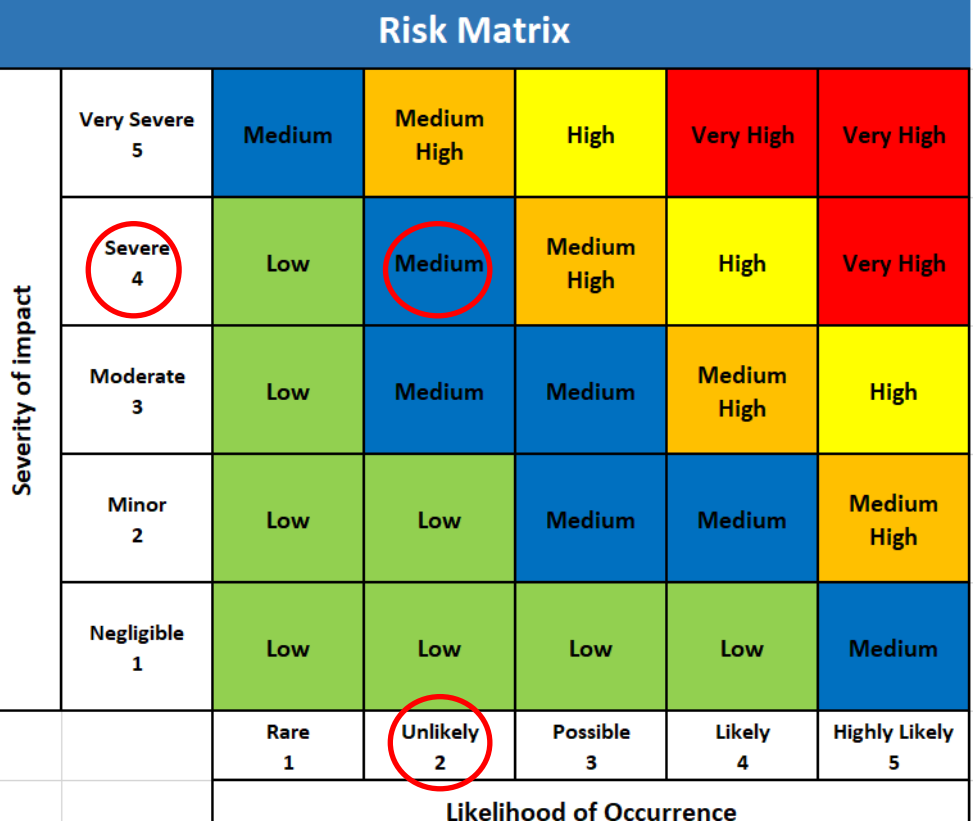

Residual risk rating Assessed as M(2,4)

## **Solution Risk Tool- Step 6 Repeat for rest of identified risks**

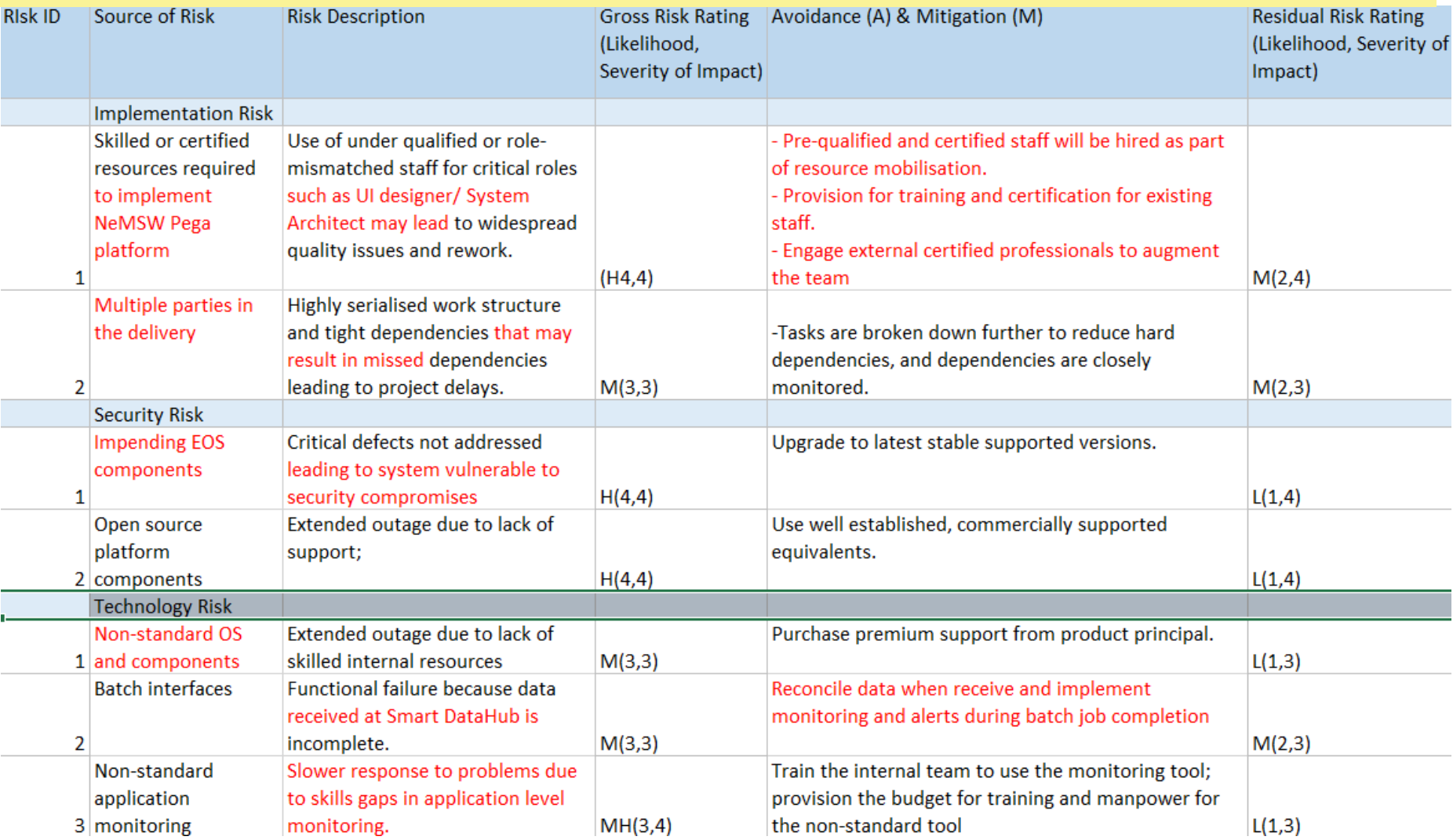

### **Solution Risk Tool- Step 7 Populate SRB/PPSC deck**

- Populate entries from the risk worksheet to the SRB/PPSC deck
- Table risks with your stakeholders, and track in the system risk register.

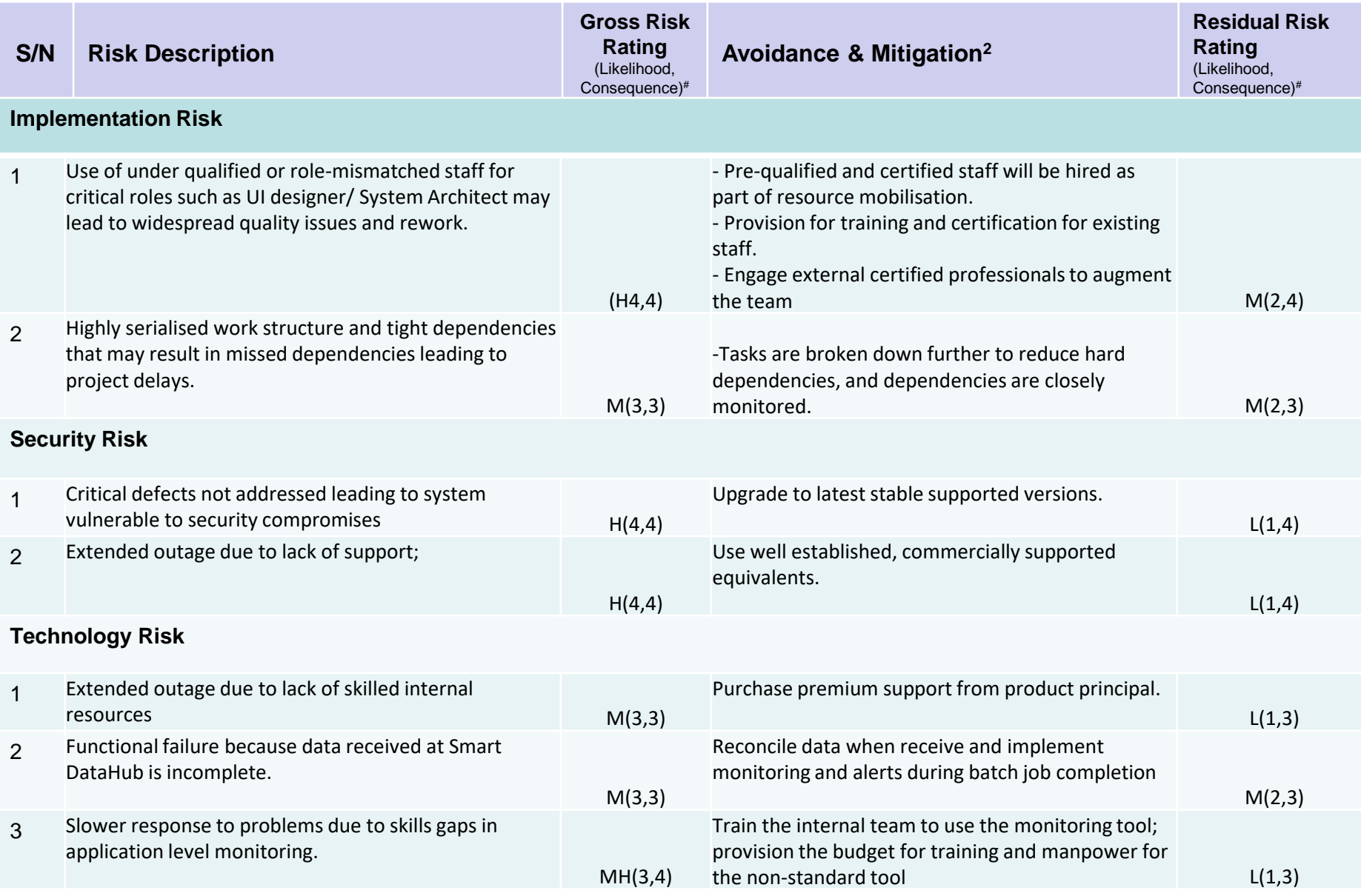

58

## **Project Planned Schedule**

- 1. Insert the project schedule in the form of Gantt chart
- 2. The schedule should detail the project works with the expected time duration and any interdependency and critical path between the tasks.
- 3. Include key milestones, deliverables and critical path(s).

## **Project Planned Schedule- Sample**

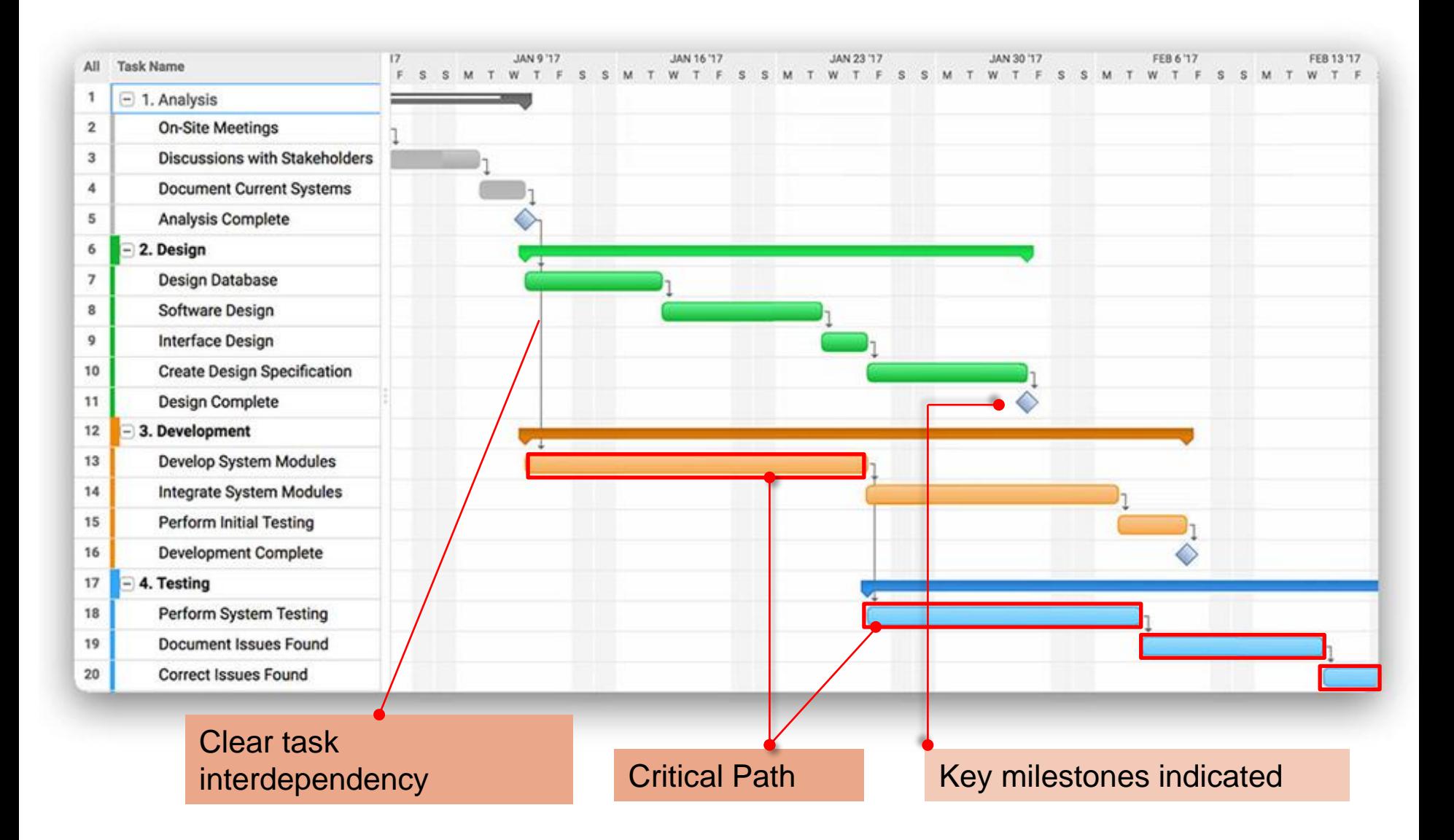

## **Improve Business Case Review**

### **2) Benefits & KPIs:**

## **Indicate 3 to 5 KPIs in the following categories project targets to achieve:**

- (1) Manpower Productivity
- (2) Clinical / Care Effectiveness,
- (3) Process / Operational Improvements
- (4) Population Health / Preventive Health
- (5) IT Security / Resiliency
- (6) Adoption / Engagement
- (7) Systems Decommissioning & Cost Savings

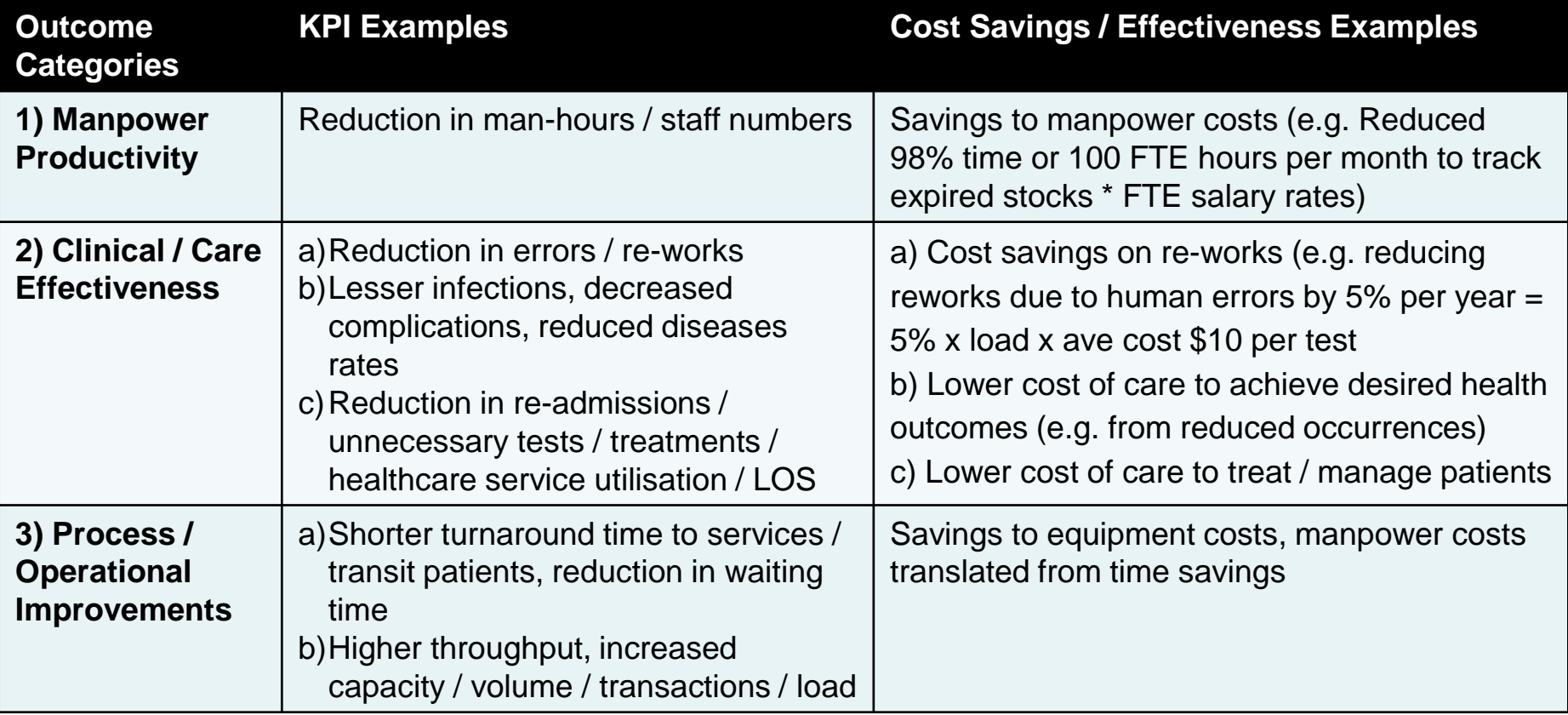

#### **Refer to PPSC Template on Framework for Articulating Benefits Outcomes / KPIs**

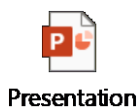

## **2) Benefits & KPIs:**

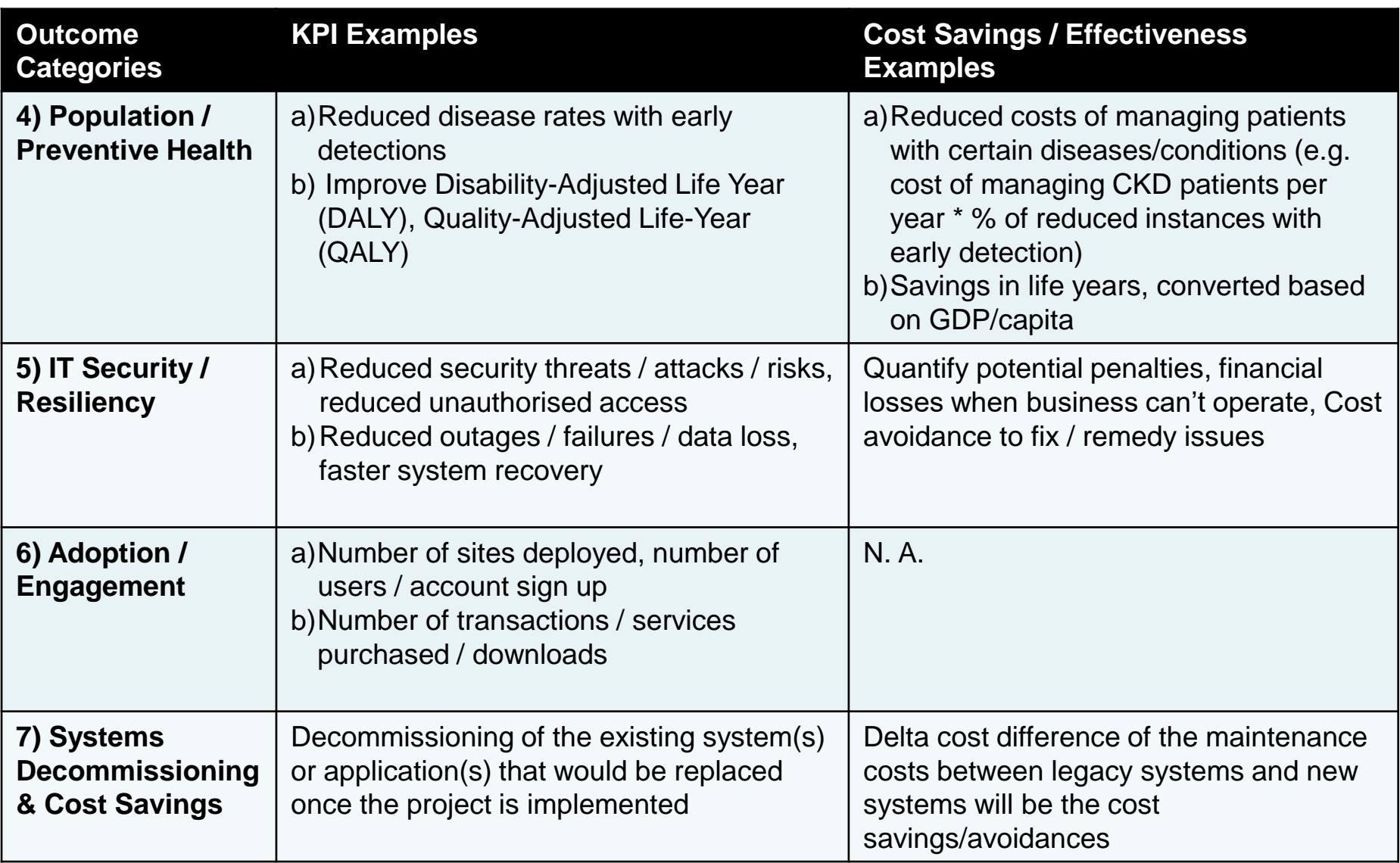

## **2) Benefits & KPIs:**

### **Guidelines to coming up with Project KPIs**

➢ Consider **short term** and **long term outcomes** of the project – you may phase out the targets across the project implementation

## ➢ KPIs should be "**SMART"** –

- **S**pecific (what is the metric to be measured e.g. reducing waiting time or manpower costs, increasing number of user transactions)
- **M**easurable (quantify the target in % or actual numbers e.g. reducing 50% of waiting time)
- **A**chievable, **Realistic (use existing information i.e. current baseline / current** performance to establish the new target e.g. reducing 50% of waiting time from current performance of 10min per patient queue)
- **Time-bound (within the period of the project e.g. By FY22 to achieve 50%** reduction of waiting time)

**Improve Business Case Review** 

### **2) Benefits & KPIs: Examples / Good Samples**

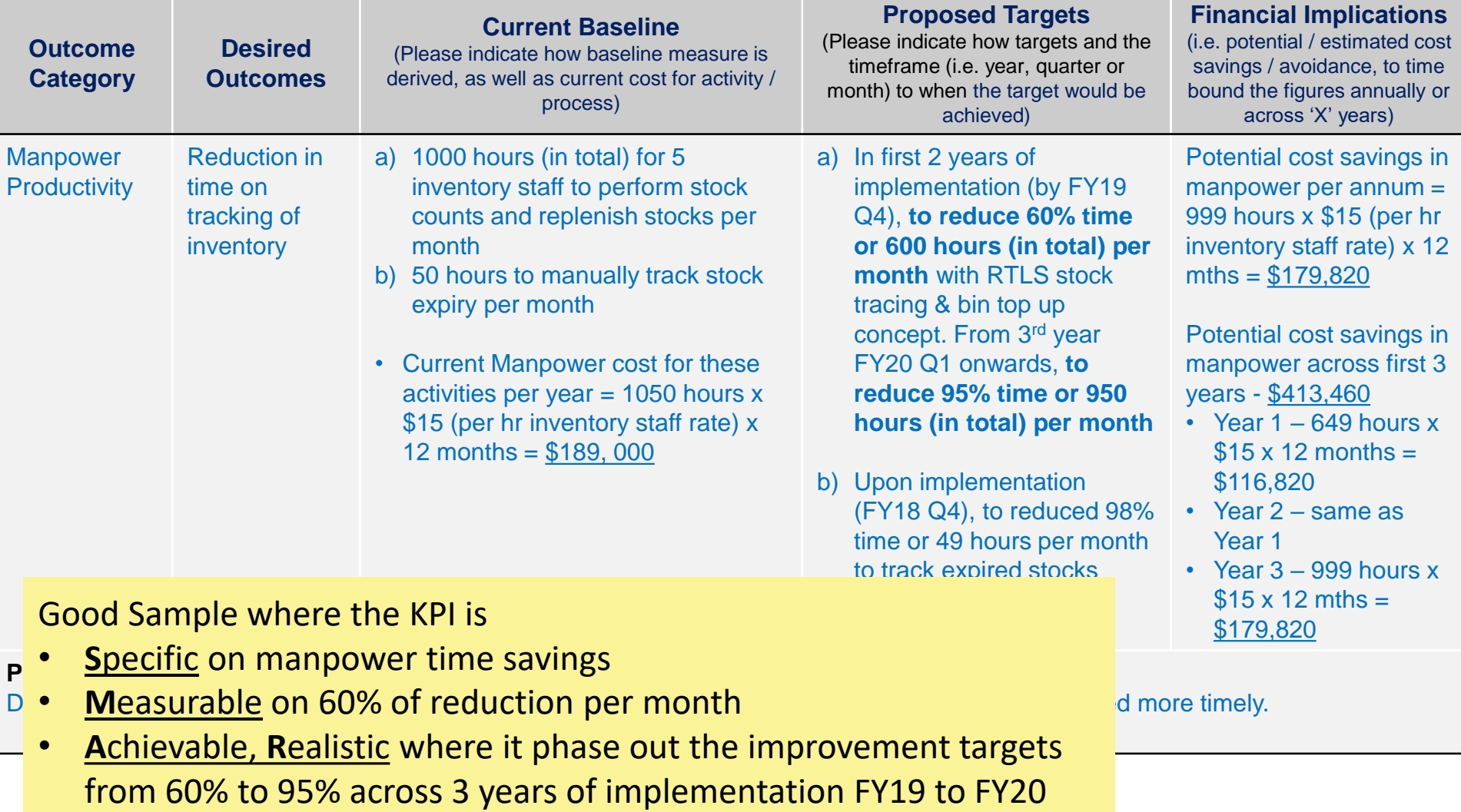

• **T**imebound on clear timeframe FY19 to F20 to measure targets

**Improve Business Case Review** 

## **2) Benefits & KPIs: Examples / Good Samples**

Define or Estimate the 'monetary' values (e.g. ROI / cost savings) for all of the benefits/KPIs wherever possible, across the entire project lifecycle

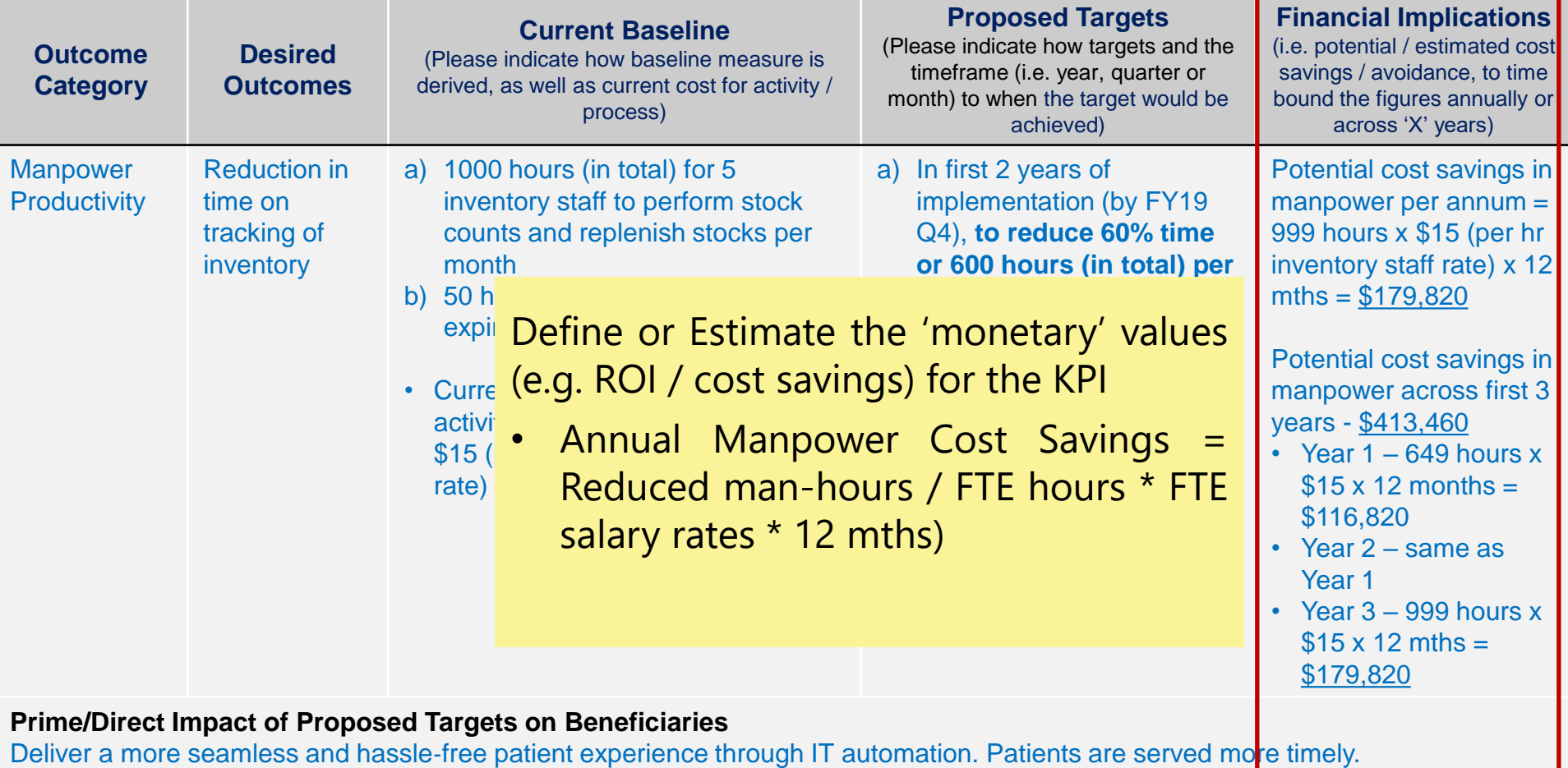

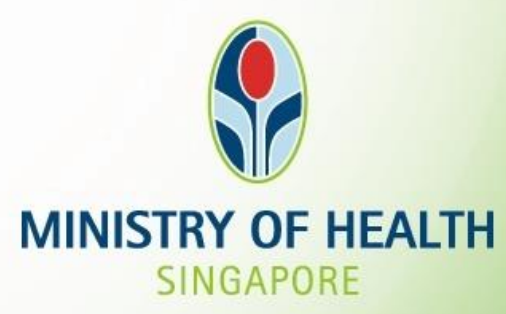

# Thank You!